# Images & Text

Rafail Fridman for DL4CV

08.02.2023

# **Topics**

- 1. CLIP-guided optimization:
	- VQ-GAN + CLIP
	- StyleCLIP
	- Text2LIVE
- 2. Diffusion Models + text
	- Text conditioning in Diffusion Models
	- Classifier (free) guidance
	- Latent Diffusion models

### CLIP - reminder

• **C**ontrastive **L**anguage **I**mage **P**retraining

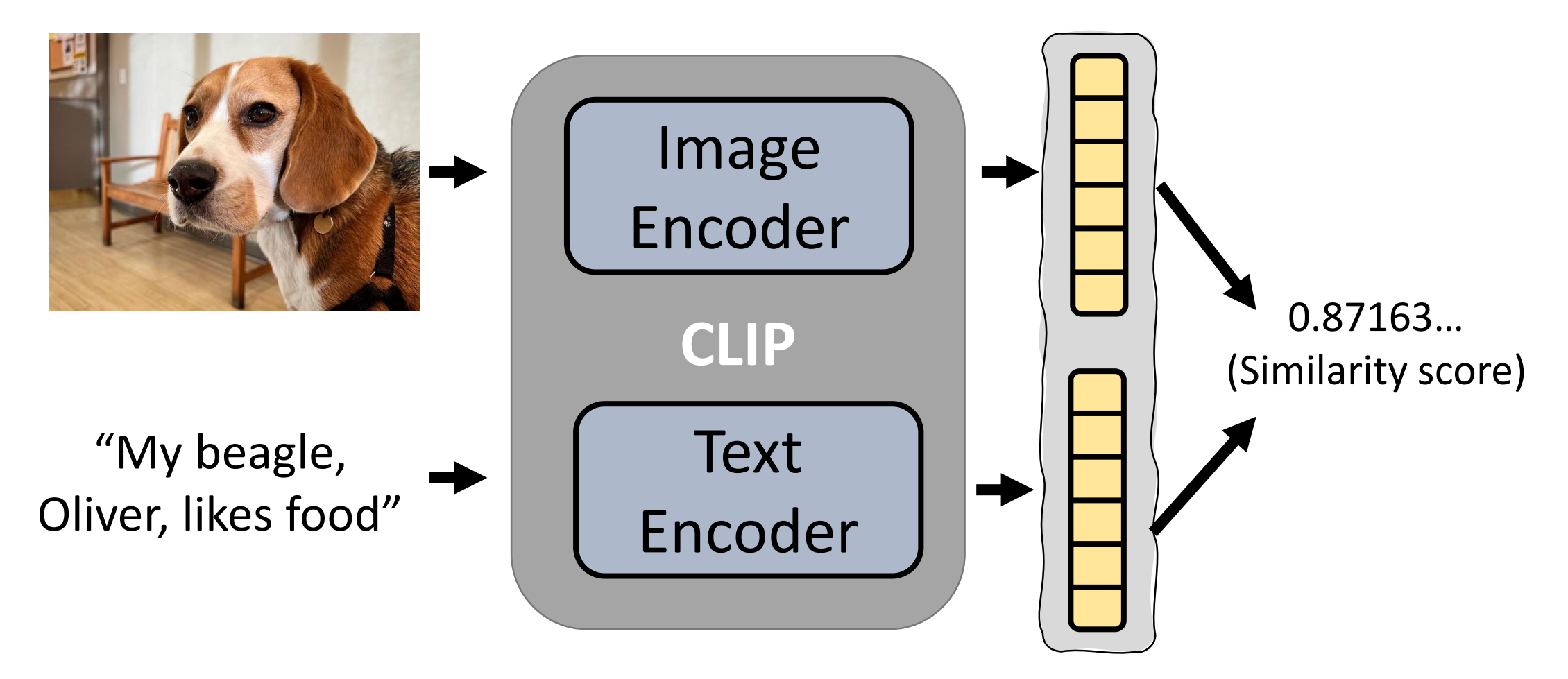

### CLIP - reminder

 $O$   $O$ OCTO

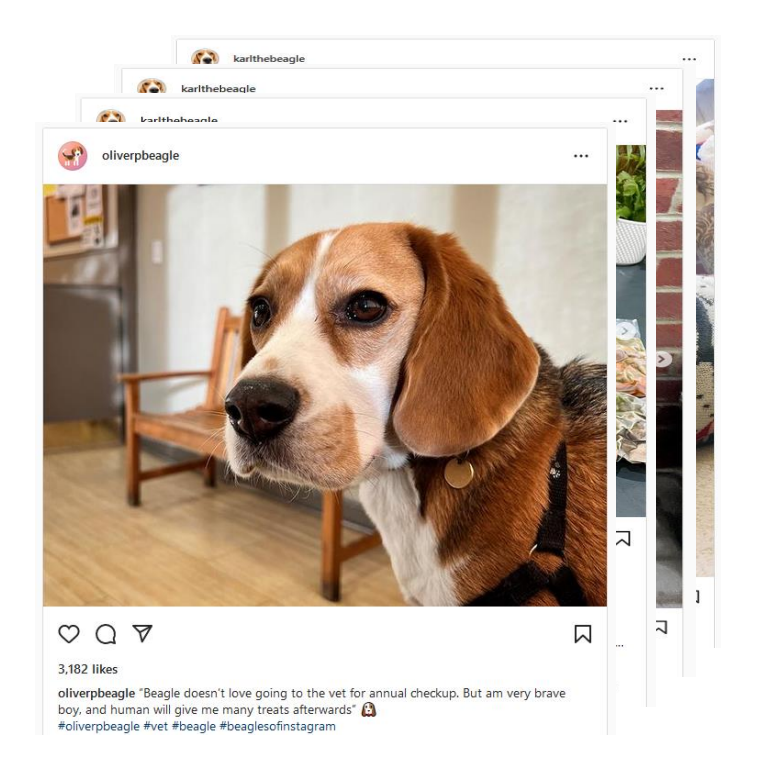

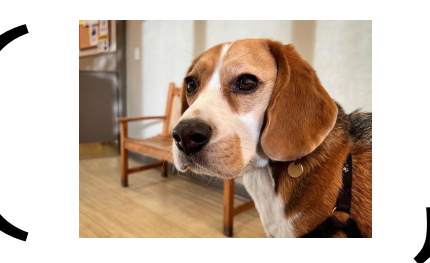

oliverpbeagle "Beagle doesn't love going to the vet for<br>annual checkup. But am very brave boy, and human will give me<br>many treats afterwards"... #oliverpbeagle #vet #beagle<br>#beaglesofinstagram **oliverpbeagle** "Beagle doesn't love going to the vet for annual checkup. But am very brave boy, and human will give me many treats afterwards" .. #oliverpbeagle #vet #beagle #beaglesofinstagram

 $\times$  400

Million

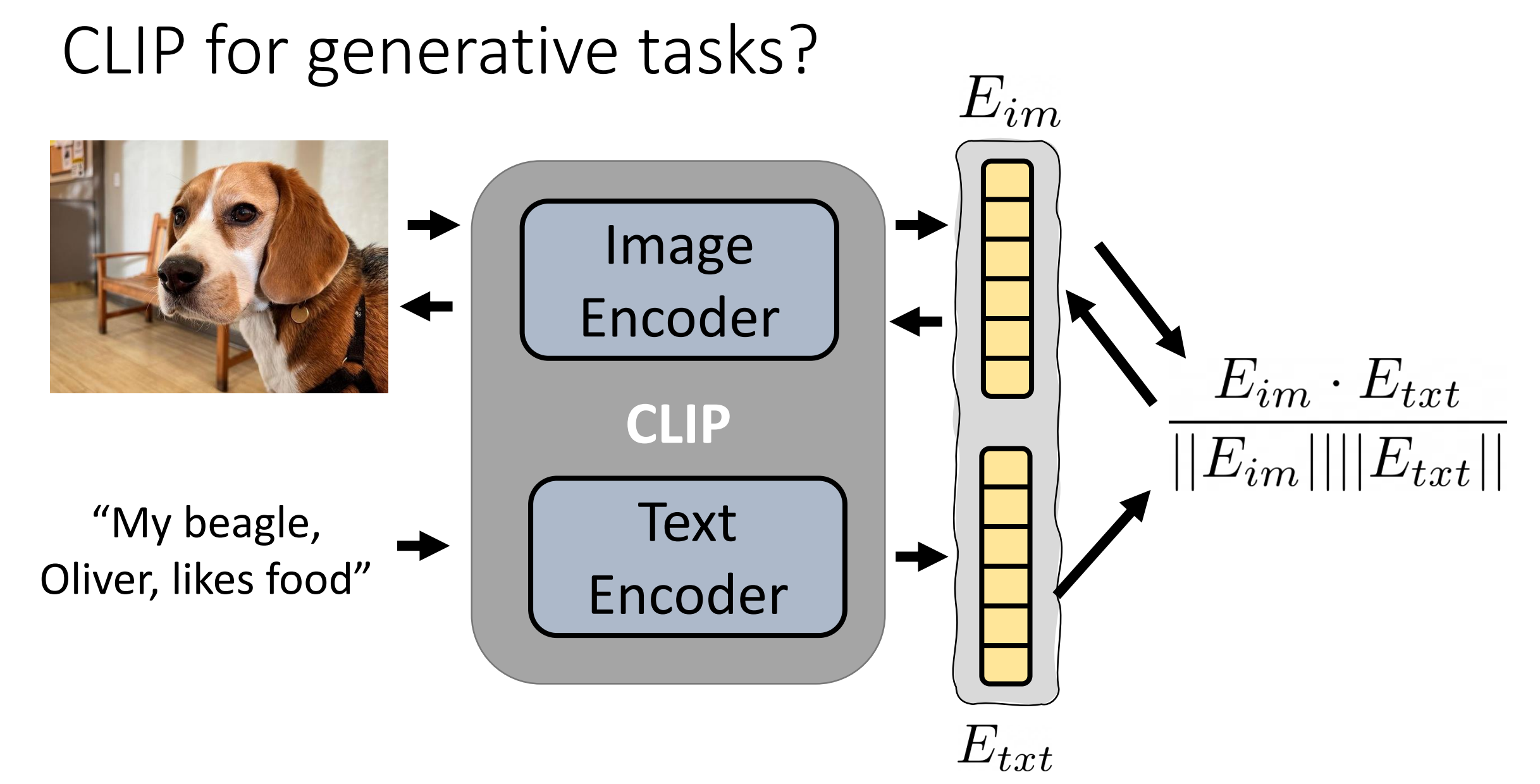

# Using CLIP for generative tasks

**Generation**

A beautiful painting of a building in a serene landscape

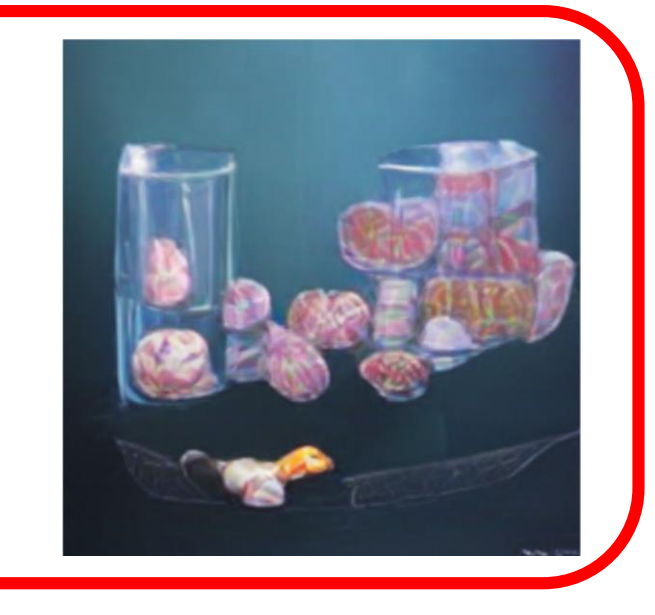

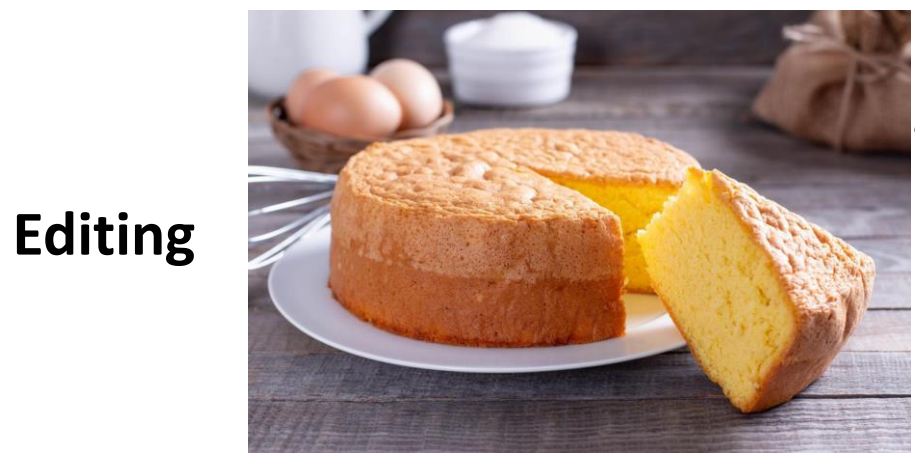

"A cake made of ice"

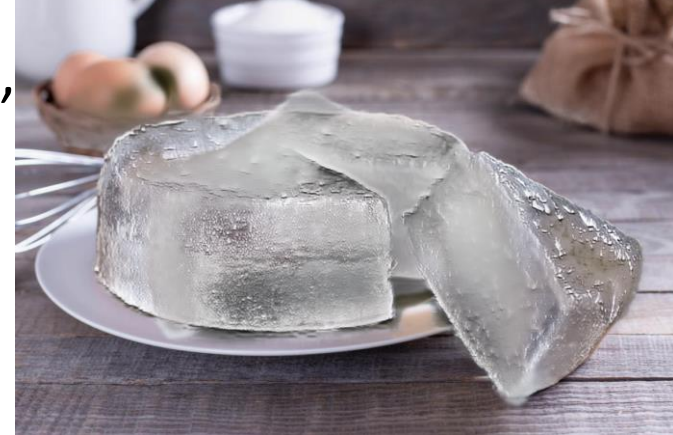

#### Naive approach

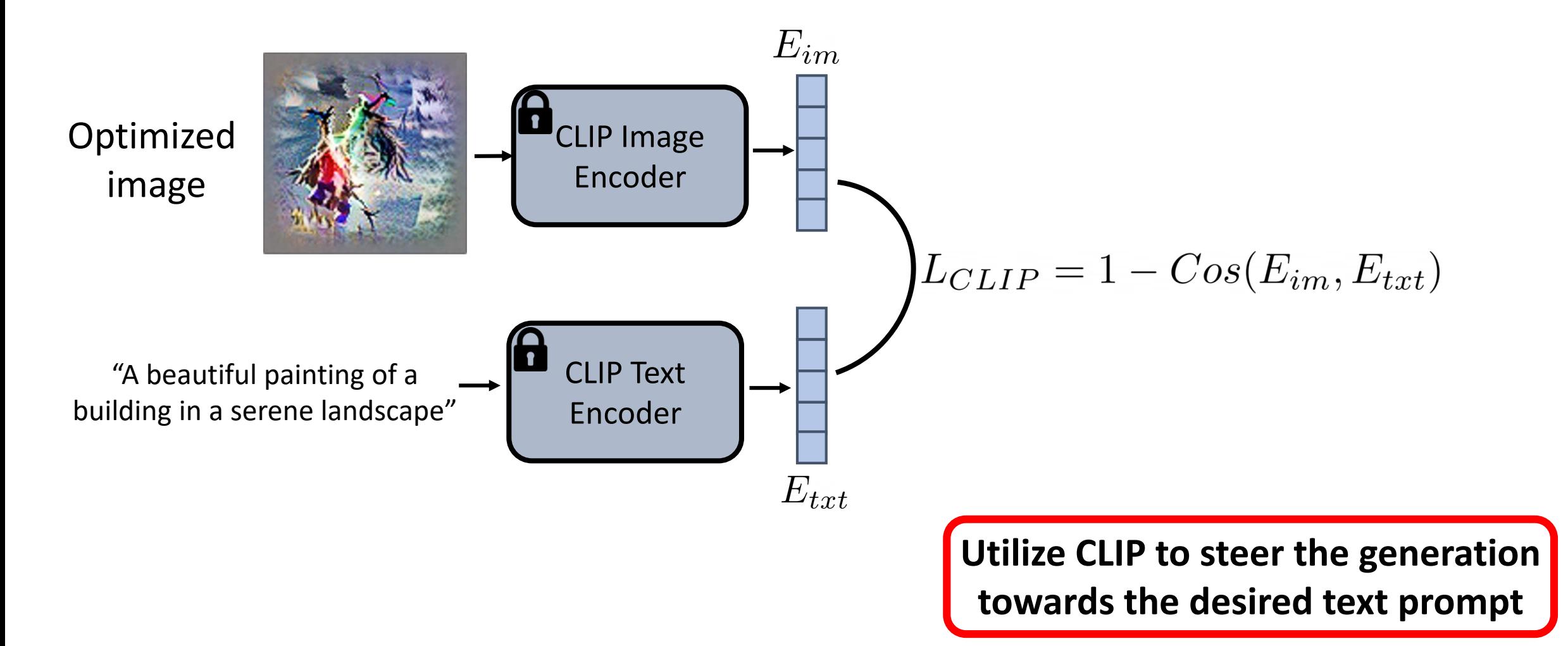

#### VQ-GAN - reminder

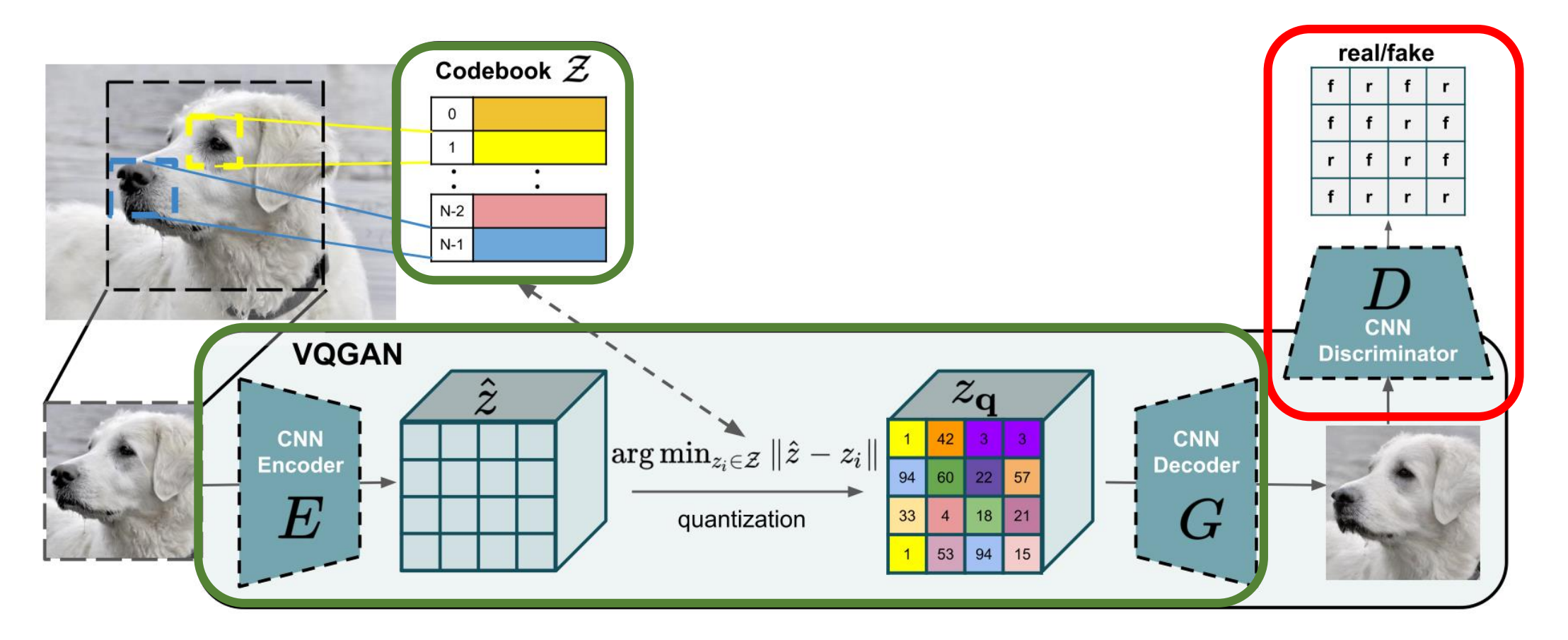

#### VQ-VAE + GAN

VQGAN + CLIP

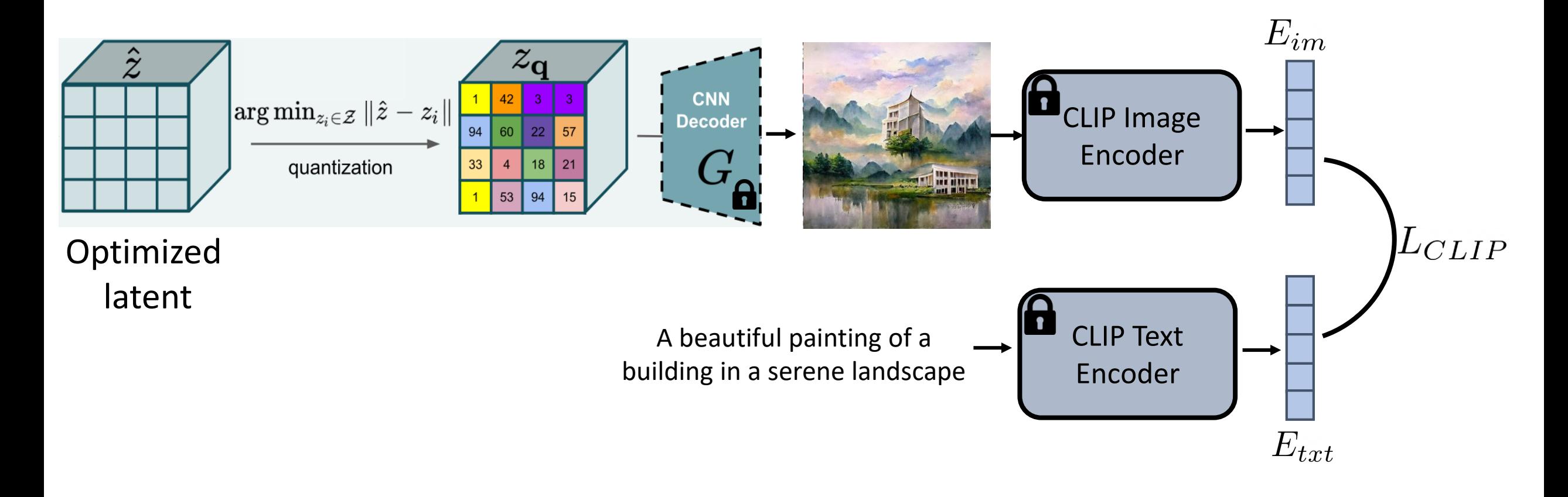

$$
L_{CLIP} = 1 - Cos(E_{im}, E_{txt})
$$

**VQGAN-CLIP:** Open Domain Image Generation and Editing with Natural Language Guidance, Crowson et al. ICCV 2021

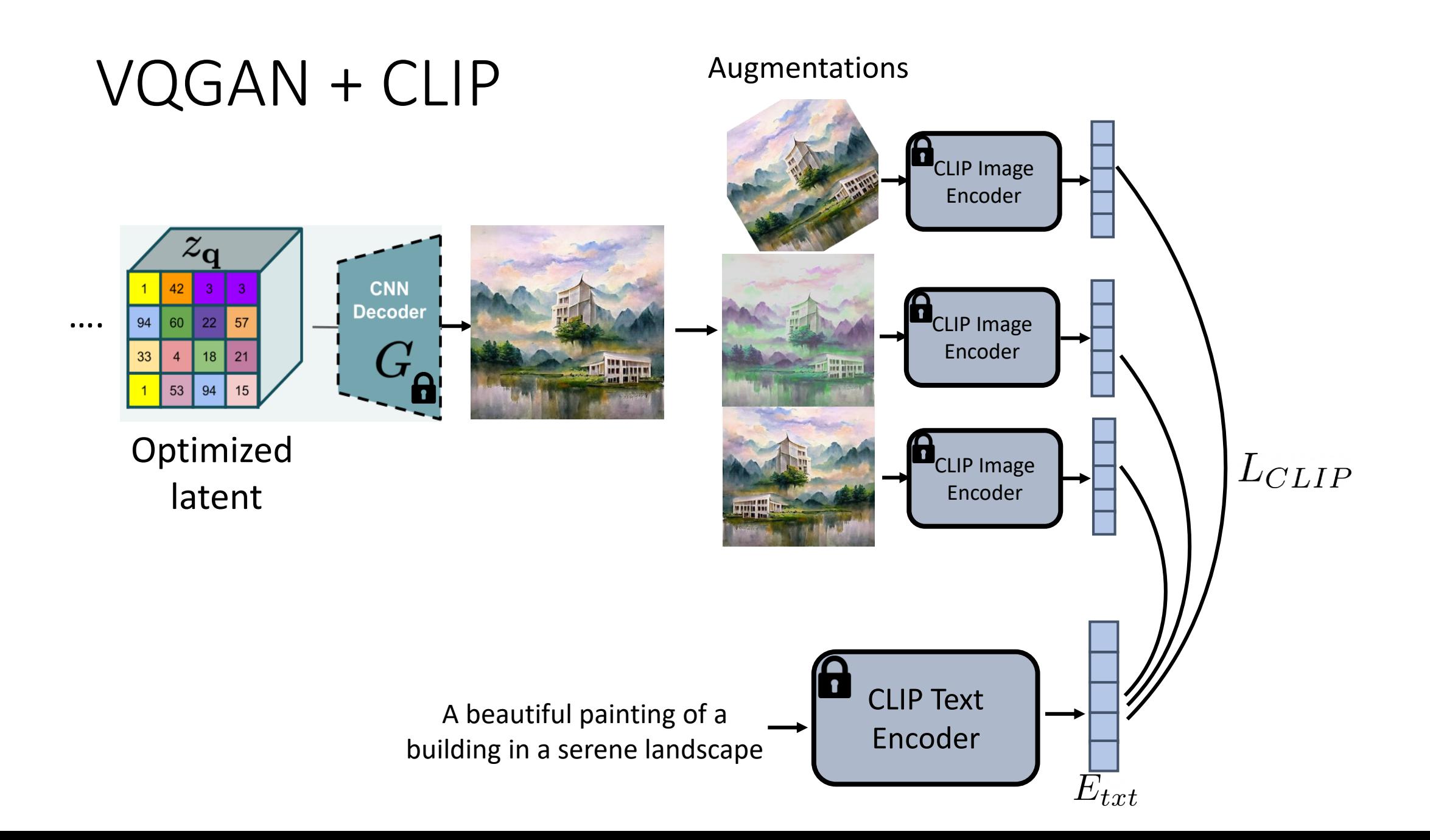

#### VQGAN + CLIP results

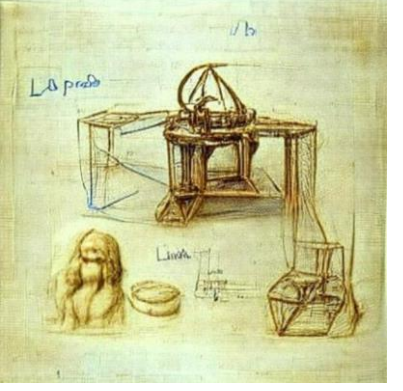

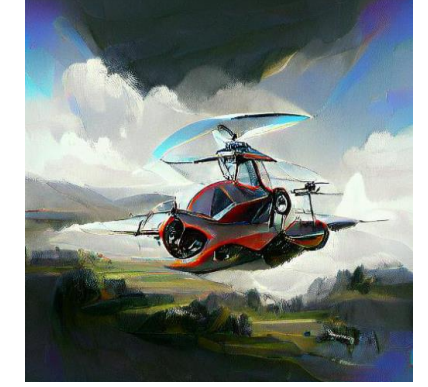

"A sketch of 3D printer by da Vinci"

"An autogyro flying, artstation"

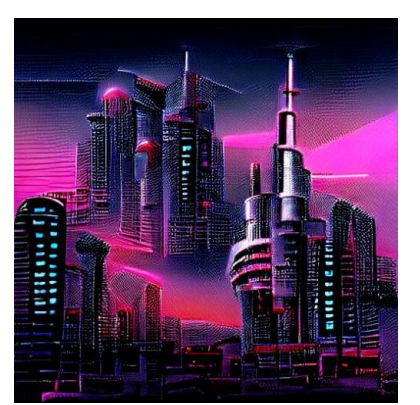

"A futuristic city in synthwave style"

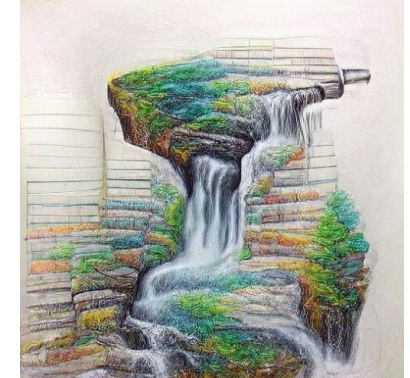

"A colored pencil drawing of a waterfall"

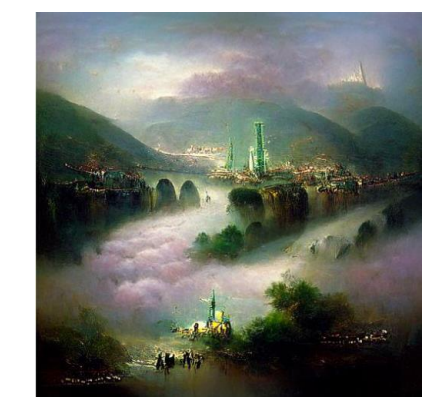

"A painting of a city in a deep valley"

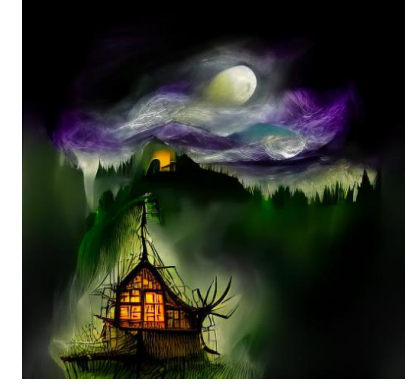

"Baba Yaga's house, fantasy art"

**VQGAN-CLIP:** Open Domain Image Generation and Editing with Natural Language Guidance**,** Crowson et al. ICCV 13 2021

## Using CLIP for generative tasks

**Generation**

A beautiful painting of a building in a serene landscape

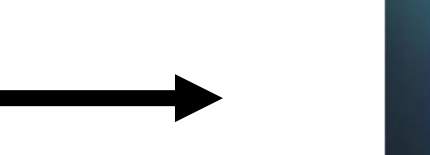

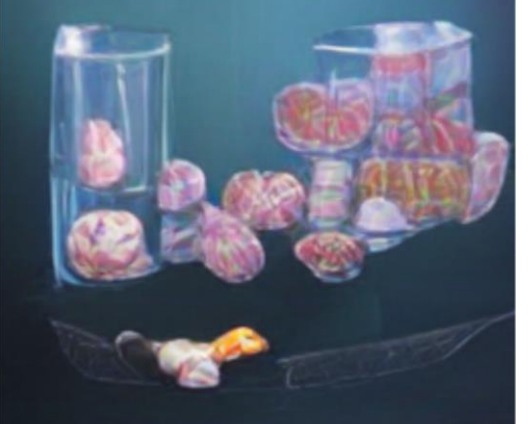

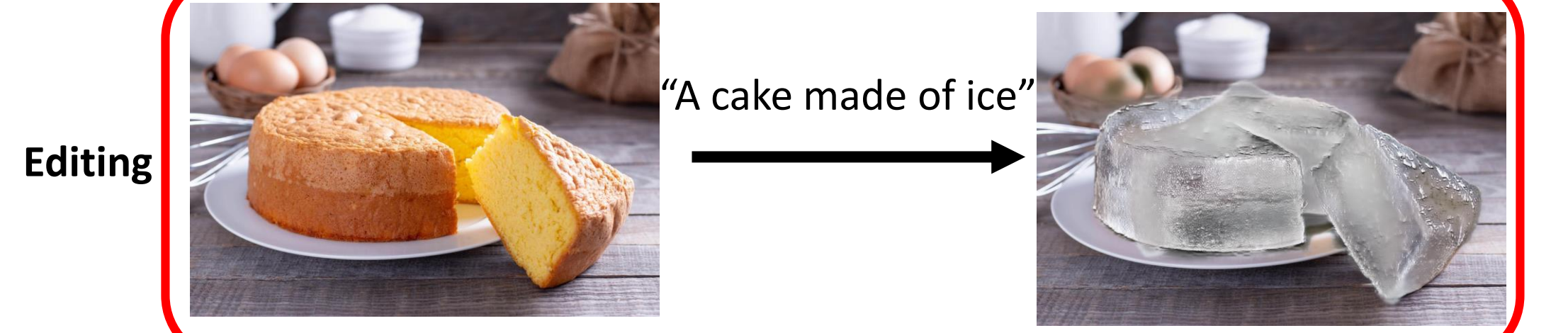

### VQGAN + CLIP editing

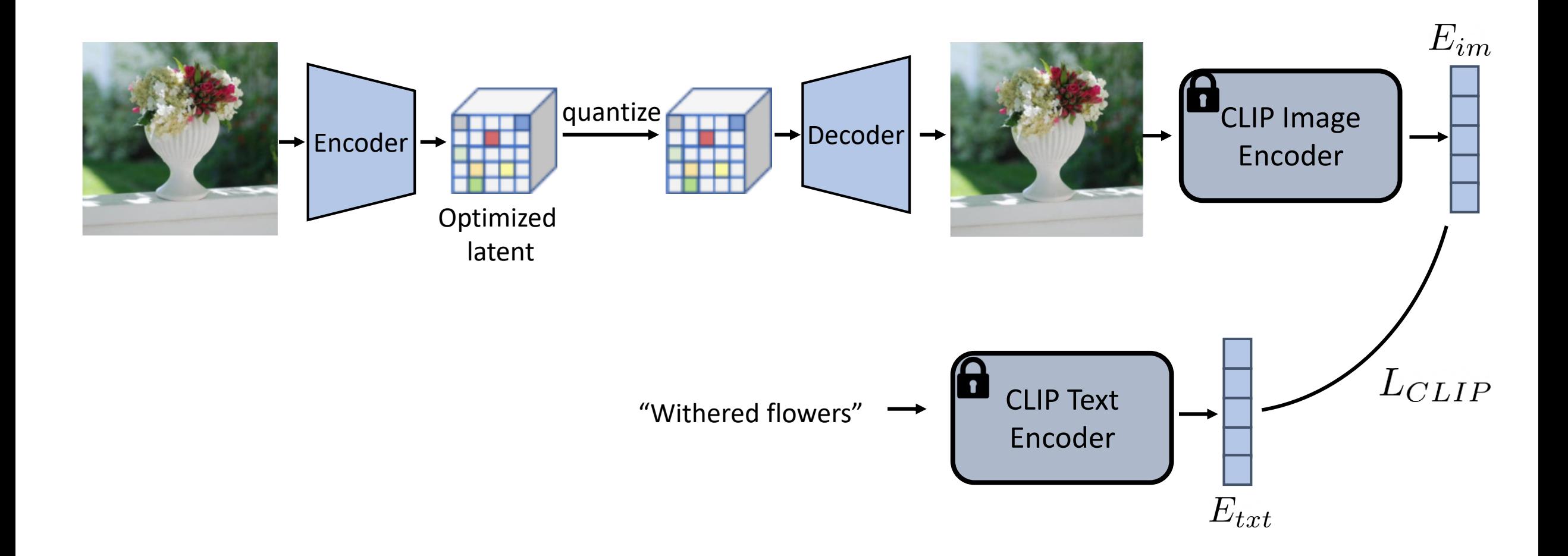

### VQGAN + CLIP editing

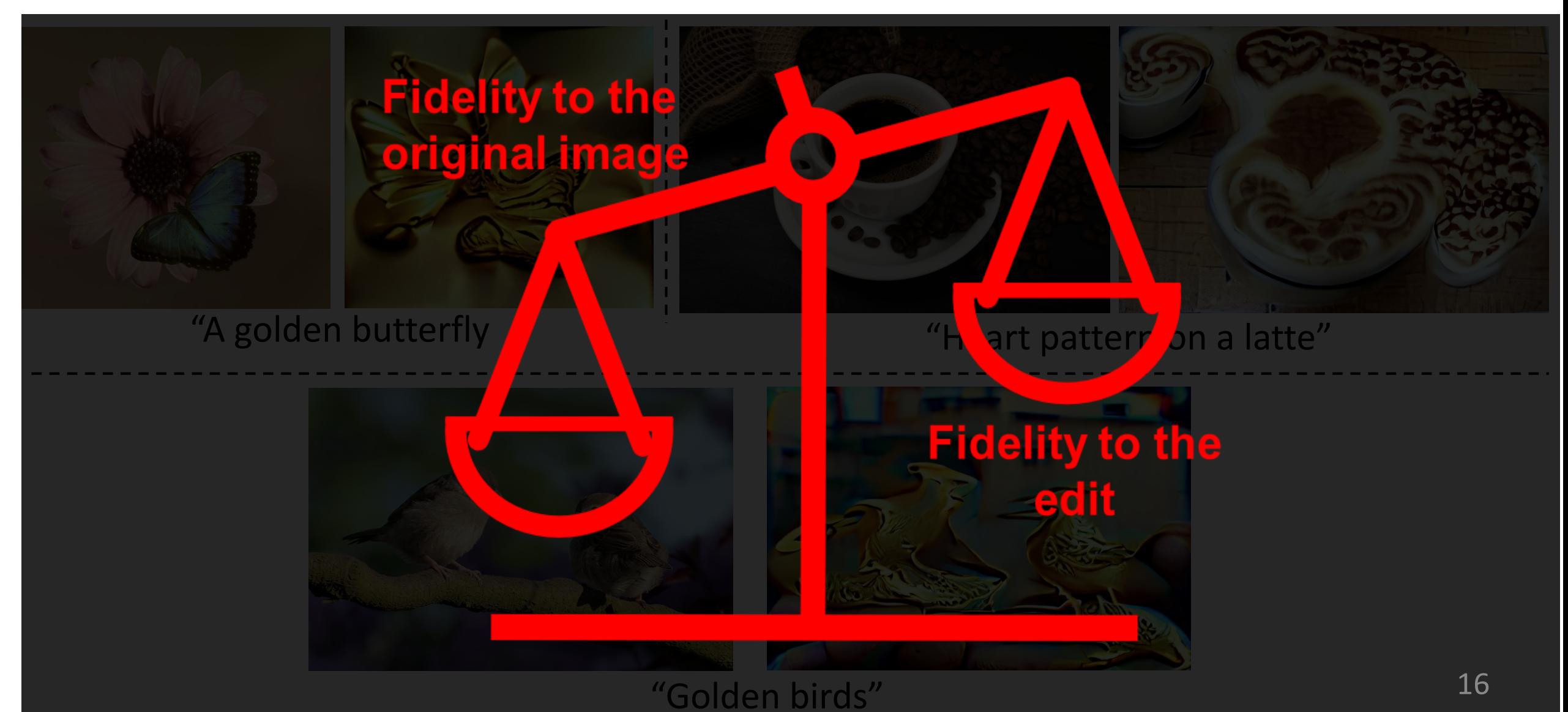

#### StyleCLIP – goal

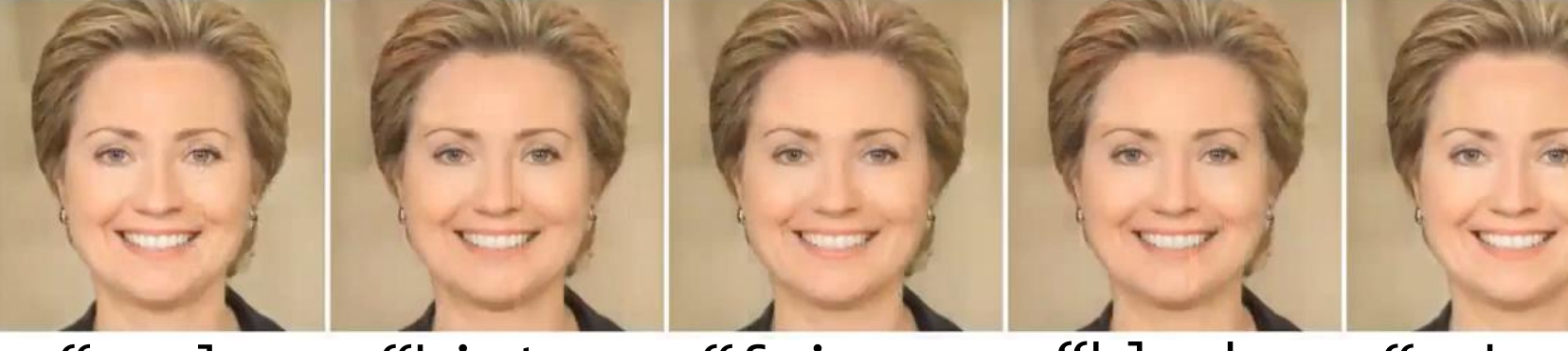

"curly hair"

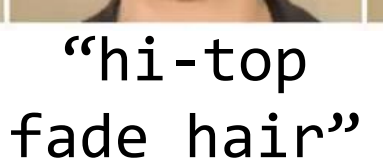

"fringe hair"

"black hair"

"makeup"

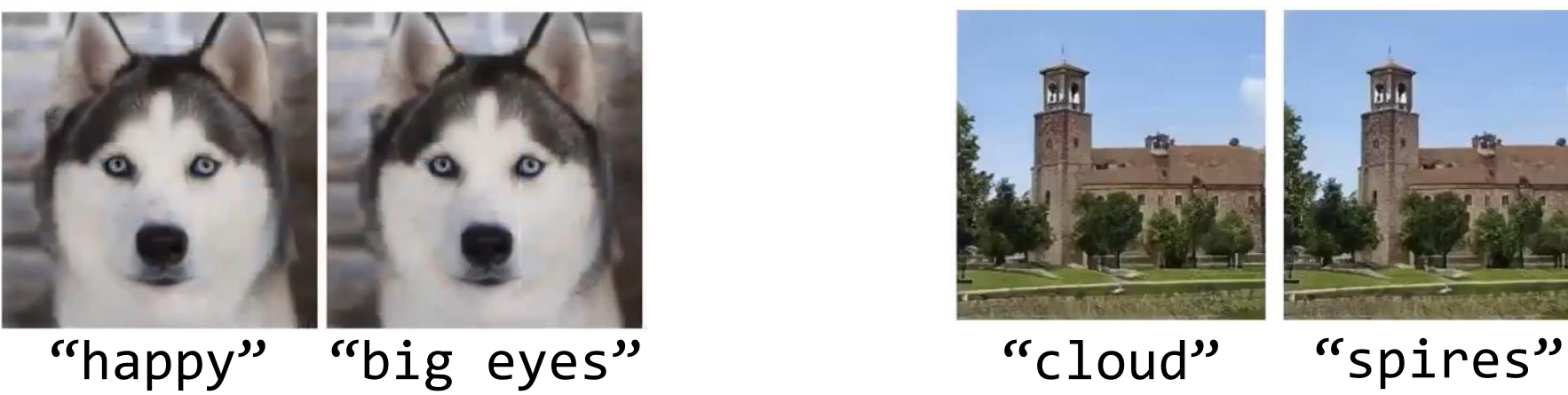

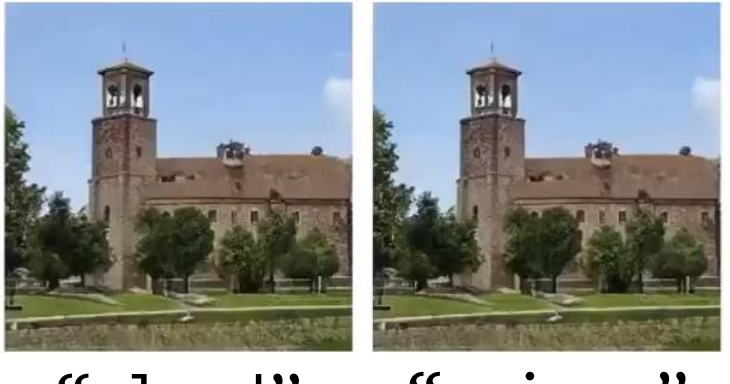

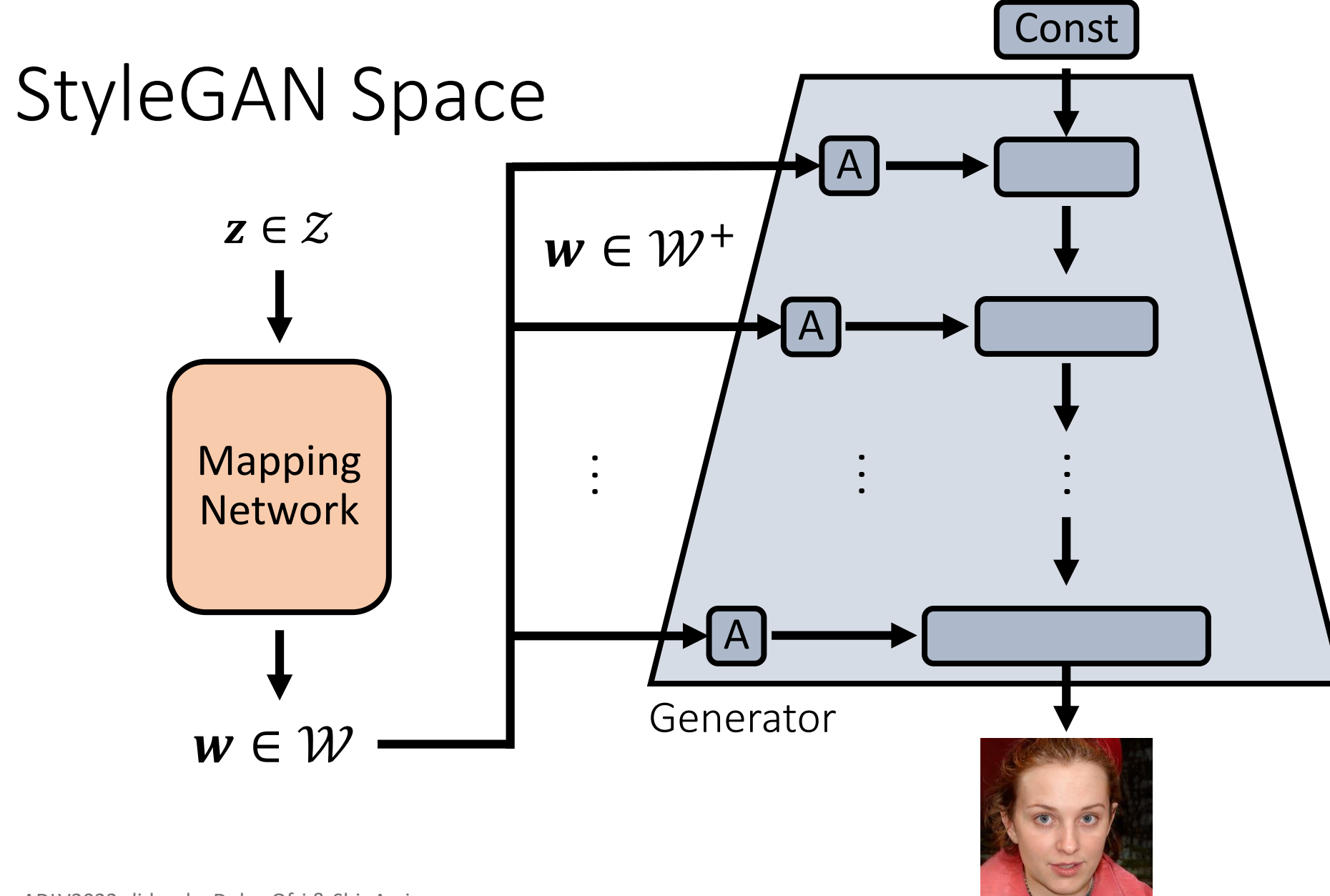

Adapted from ADLV2022 slides, by Dolev Ofri & Shir Amir

#### **A Style-Based Generator Architecture for Generative Adversarial Networks.** Karras et al. CVPR 2019

#### Latent Optimization

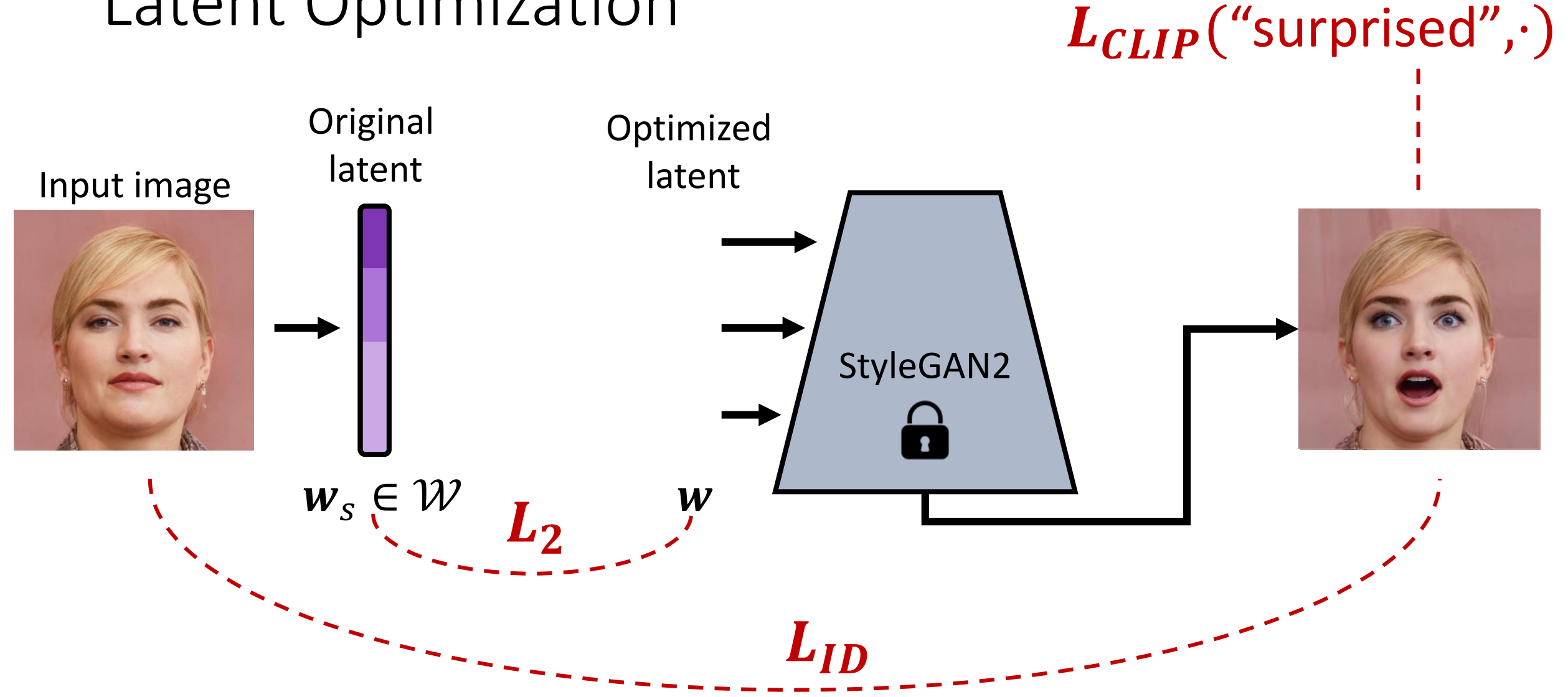

Adapted from ADLV2022 slides, by Dolev Ofri & Shir Amir

**StyleCLIP: Text-Driven Manipulation of StyleGAN Imagery.** Patashnik and Wu et al. ICCV 2021

#### StyleCLIP - results

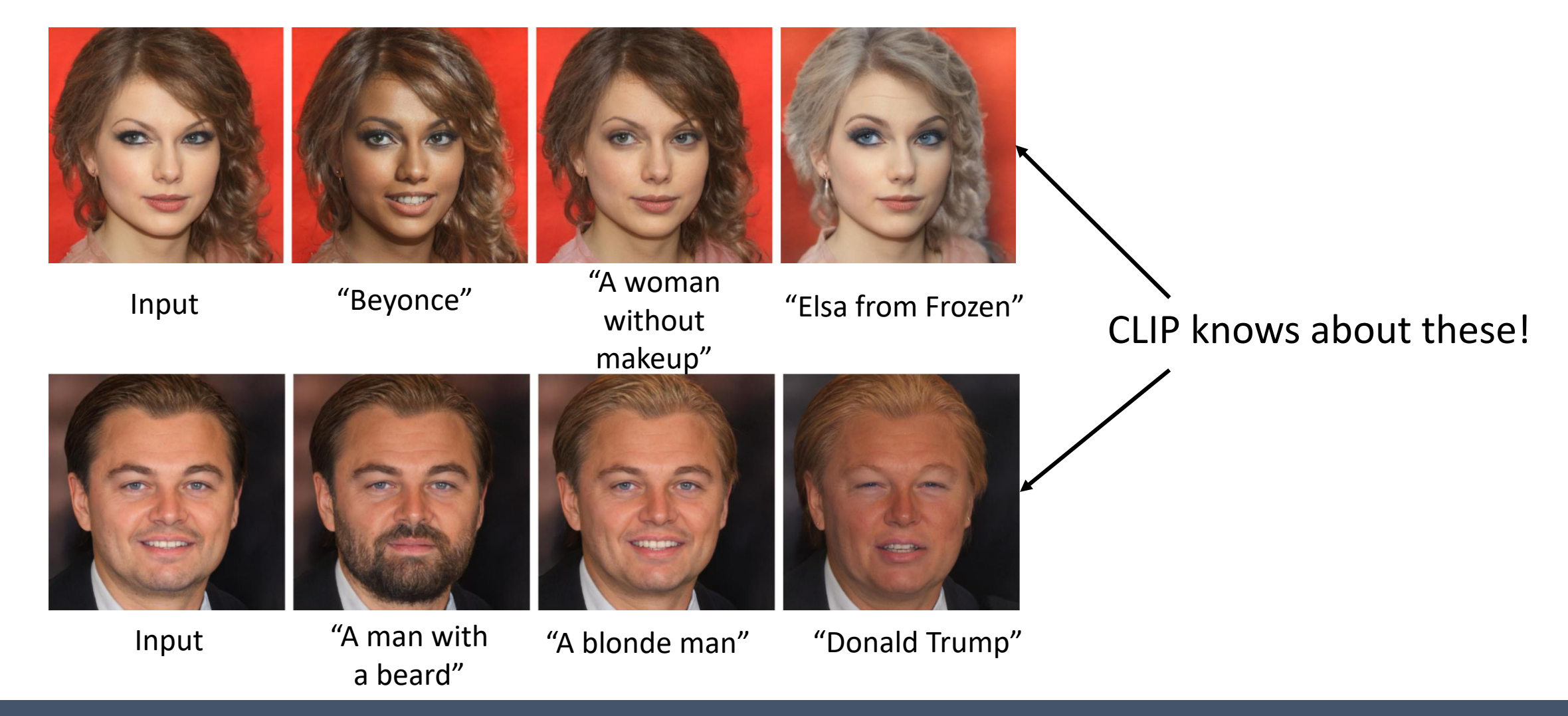

#### **StyleCLIP: Text-Driven Manipulation of StyleGAN Imagery,** Patashnik and Wu et al. ICCV 2021

### StyleCLIP – results, different domains

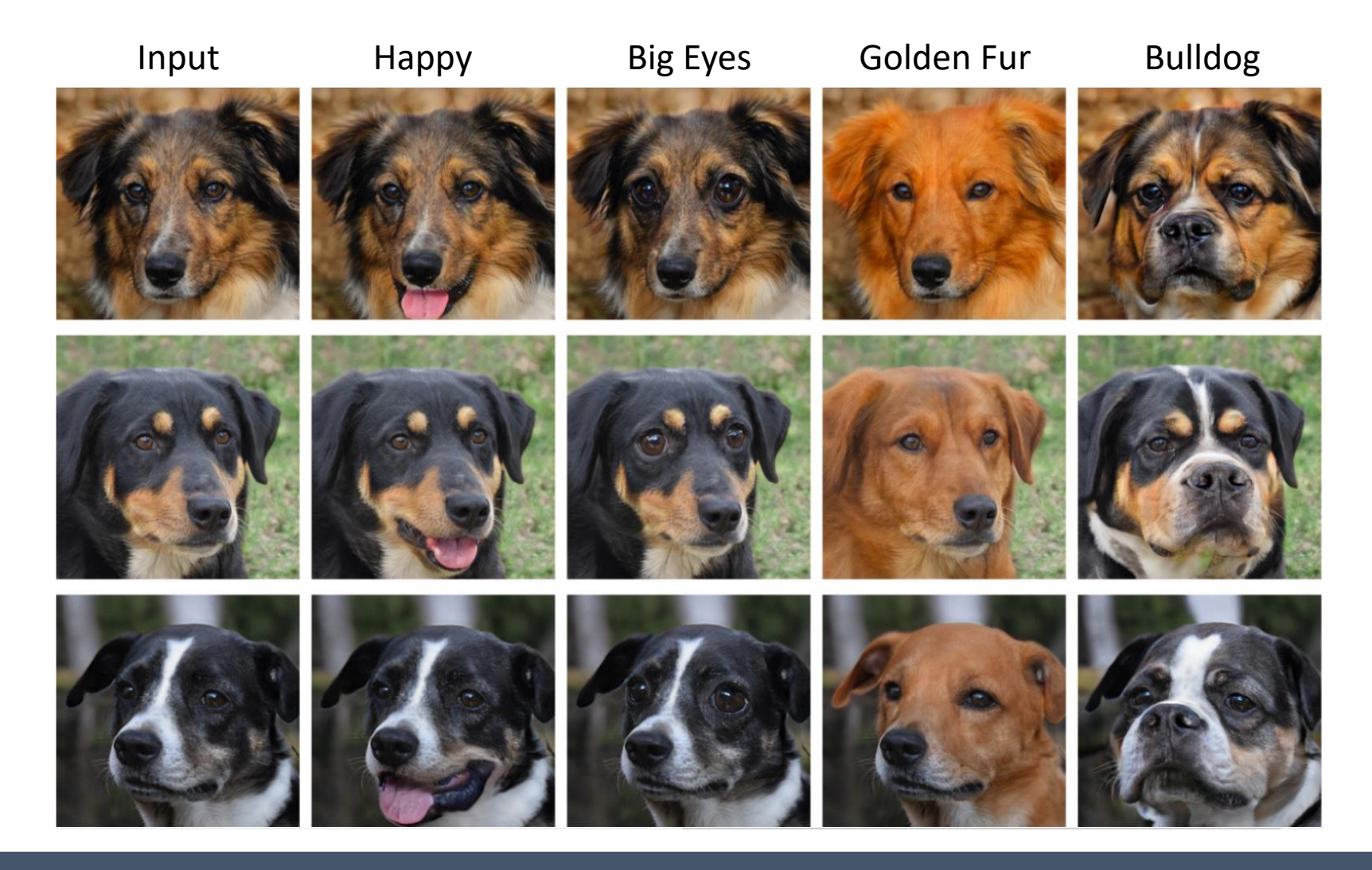

**StyleCLIP: Text-Driven Manipulation of StyleGAN Imagery,** Patashnik and Wu et al. ICCV 2021

### StyleCLIP – results, different domains

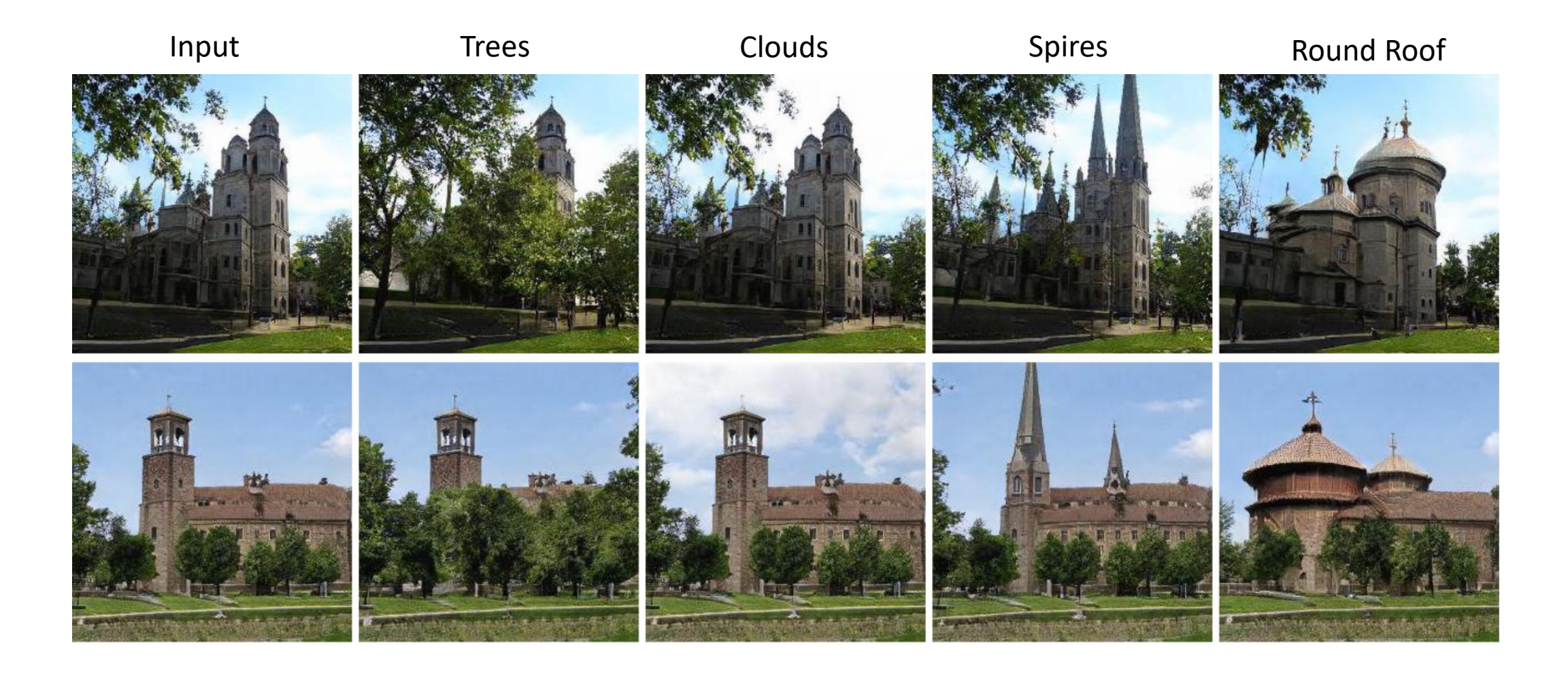

Text2LIVE – goal

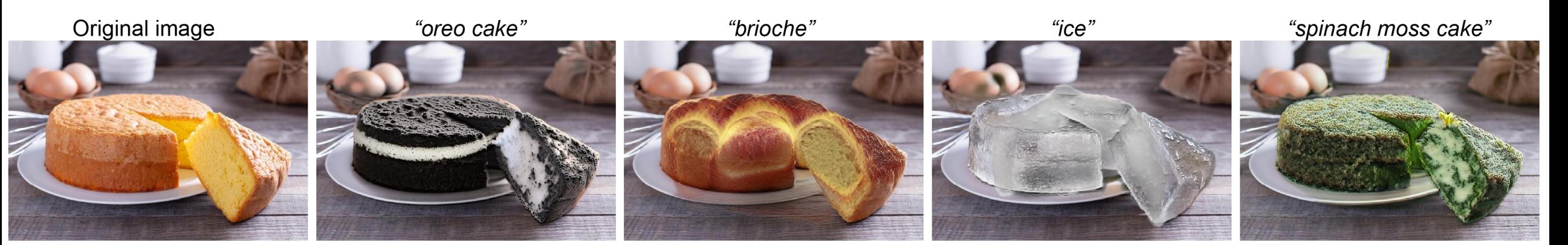

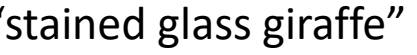

#### Original video "stained glass giraffe" "giraffe with neck warmer" "giraffe with hairy colorful mane"

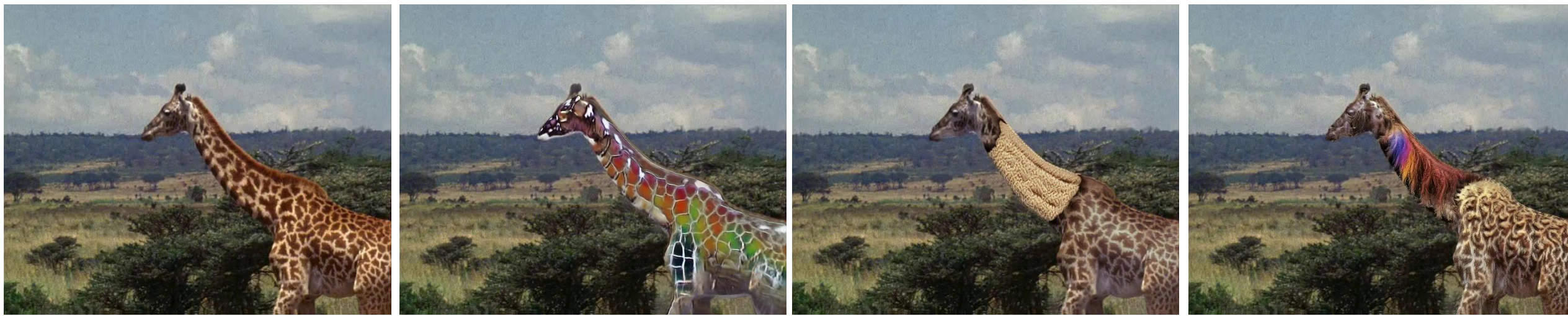

**Text2LIVE: Text-Driven Layered Image and Video Editing,** Bar-Tal, Ofri-Amar and Fridman et al. ECCV 2022 30

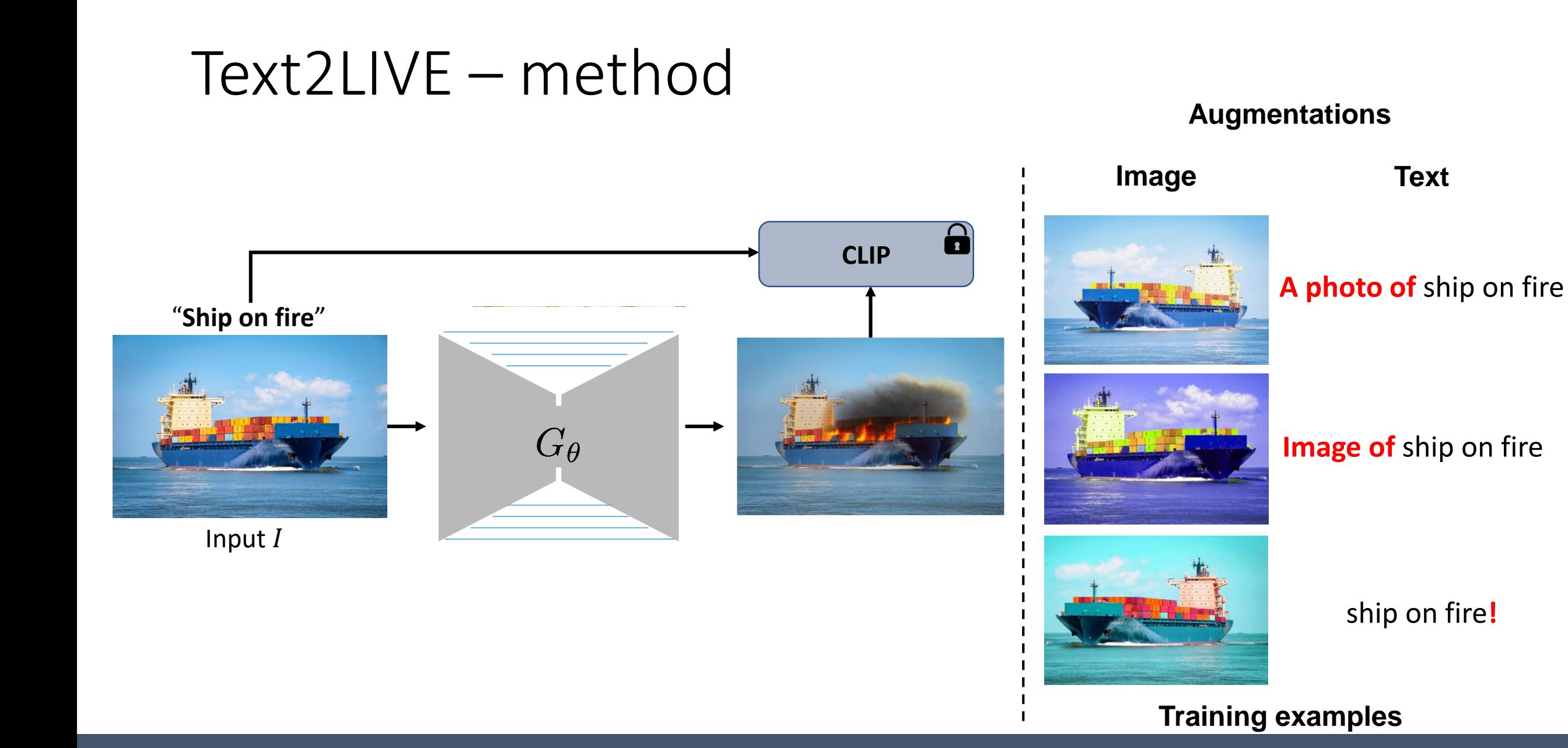

**Text2LIVE: Text-Driven Layered Image and Video Editing, Bar-Tal, Ofri-Amar and Fridman et al. ECCV 2022** 31

# Text2LIVE – method

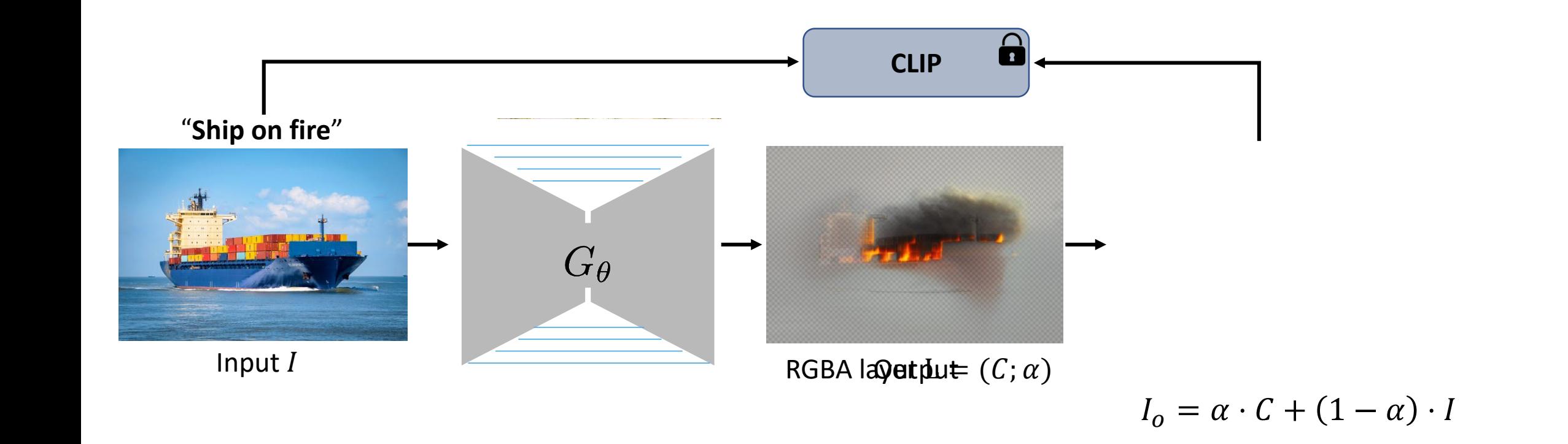

#### $\overline{C}$ **Text2LIVE: Text-Driven Layered Image and Video Editing, Bar-Tal, Ofri-Amar and Fridman et al. ECCV 2022 32**

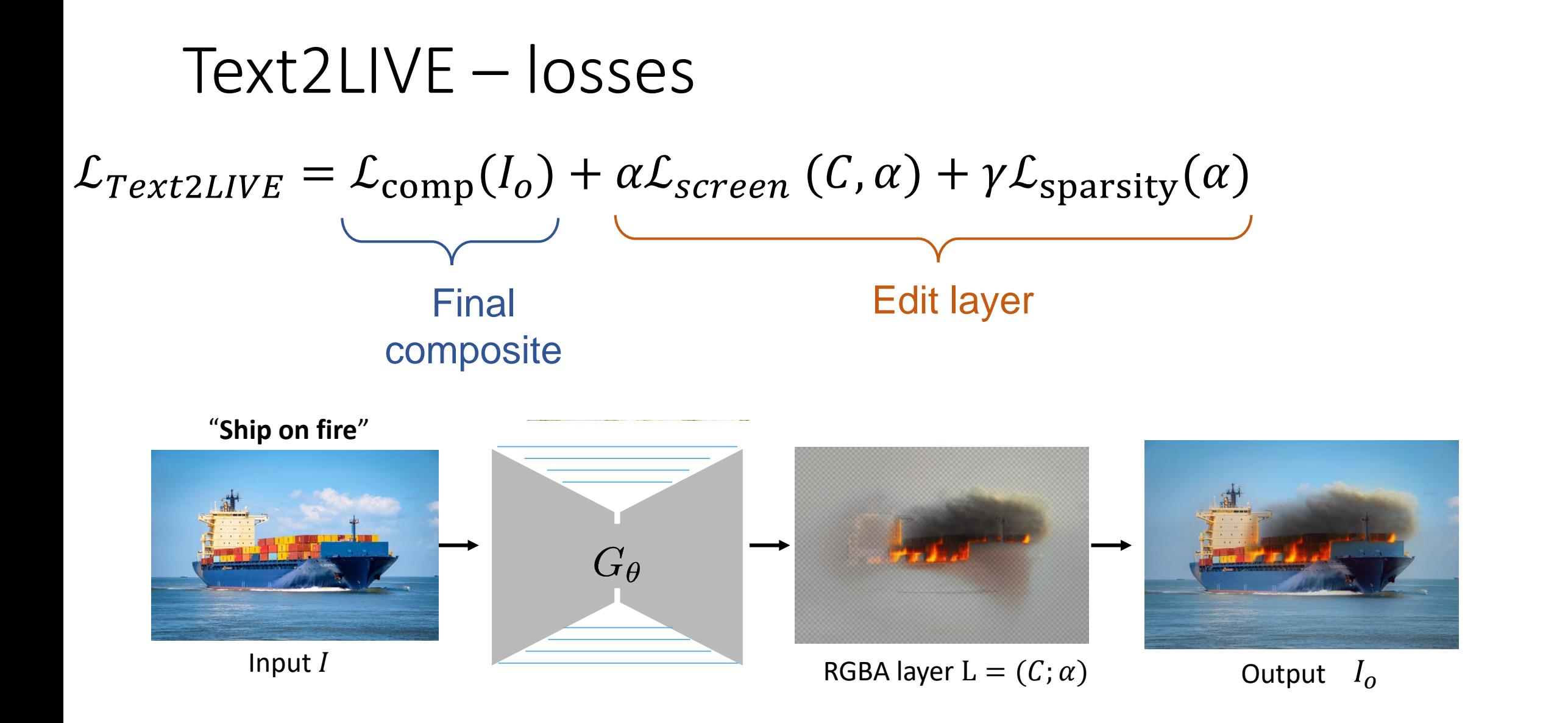

Text2LIVE: Text-Driven Layered Image and Video Editing, Bar-Tal, Ofri-Amar and Fridman et al. ECCV 2022 33

#### Loss **Transformer Encoder** Loss on the composition

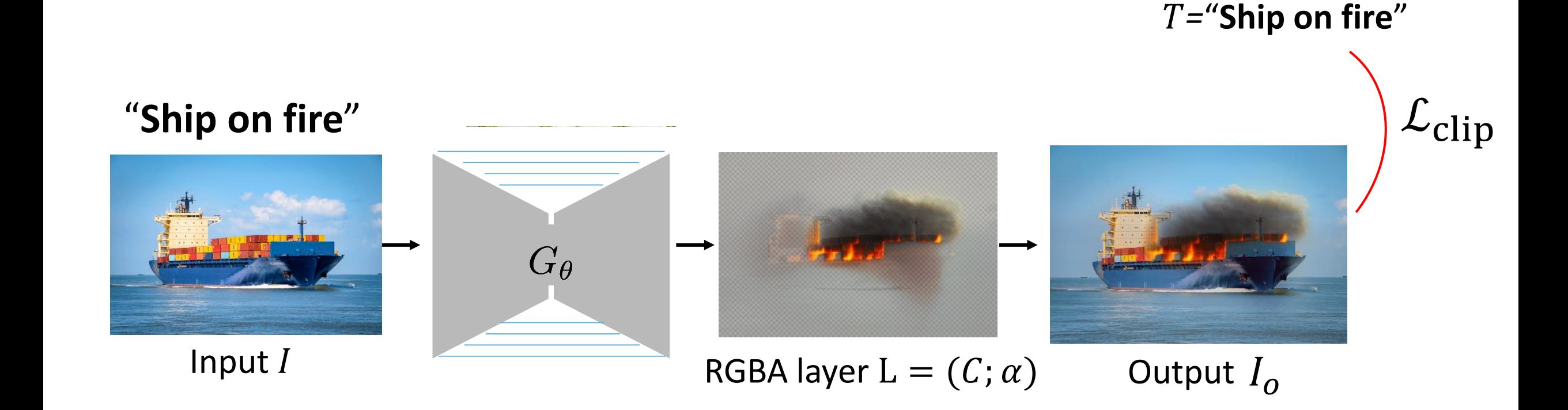

# Losses on the edit layer Losses on the edit layer

 $\mathcal{L}_{Text2LIVE} = \mathcal{L}_{comp}(I_o) + \alpha \mathcal{L}_{screen}(\mathcal{C}, \alpha) + \gamma \mathcal{L}_{sparsity}(\alpha)$ 

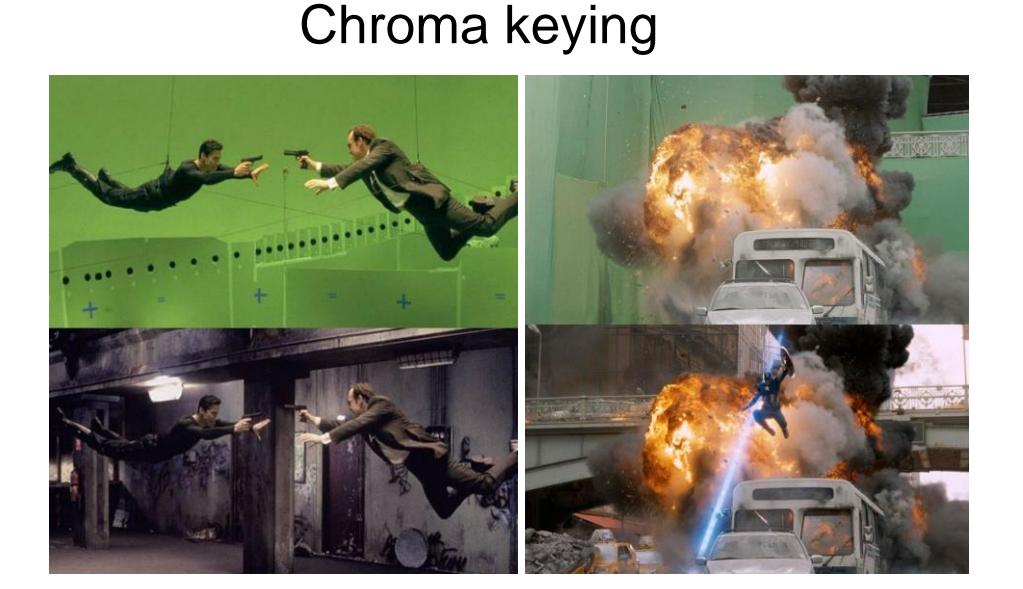

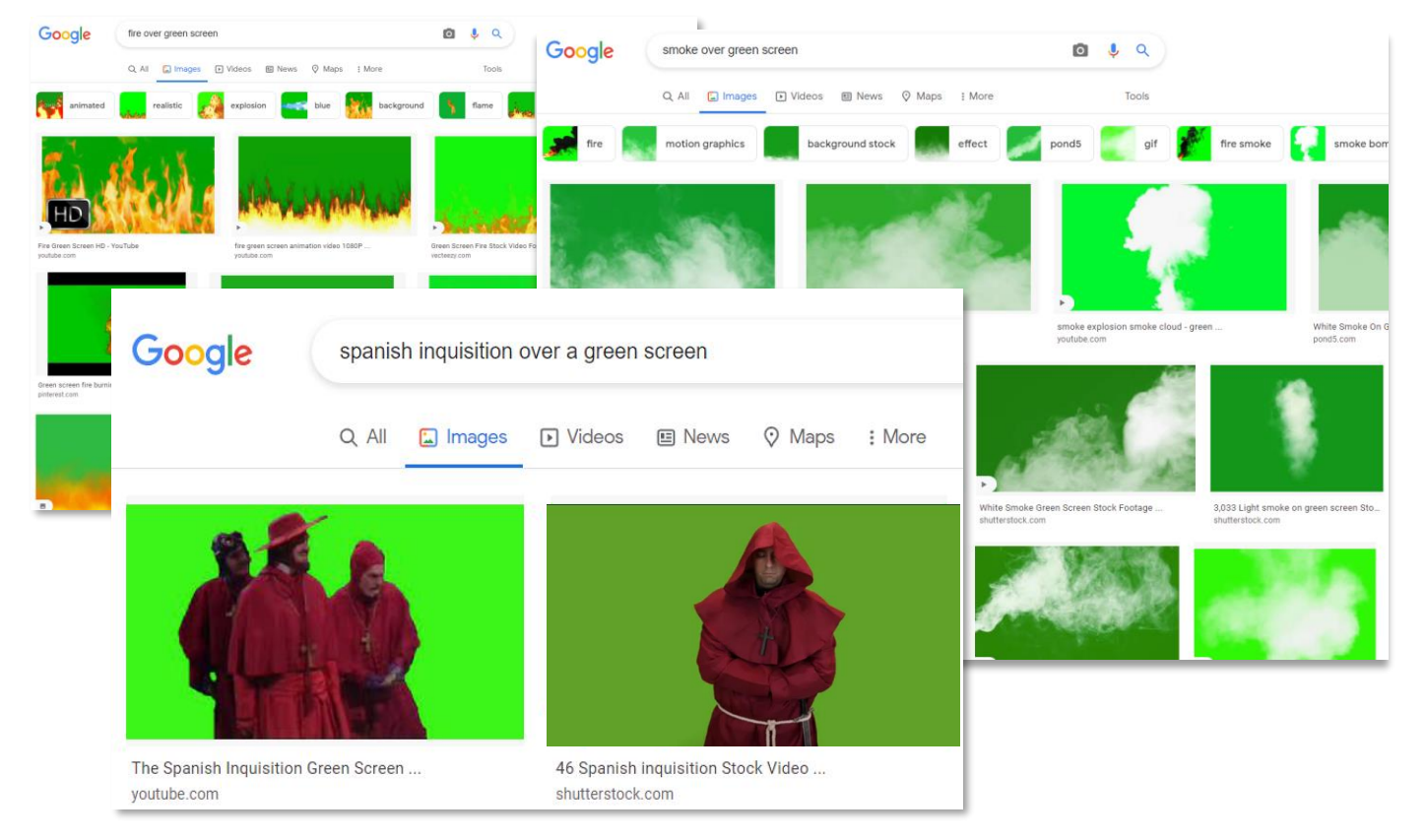

Text2LIVE – losses  $\mathcal{L}_{Text2LIVE} = \mathcal{L}_{comp}(I_o) + \alpha \mathcal{L}_{screen} (\mathcal{C}, \alpha) + \gamma \mathcal{L}_{sparsity}(\alpha)$ 

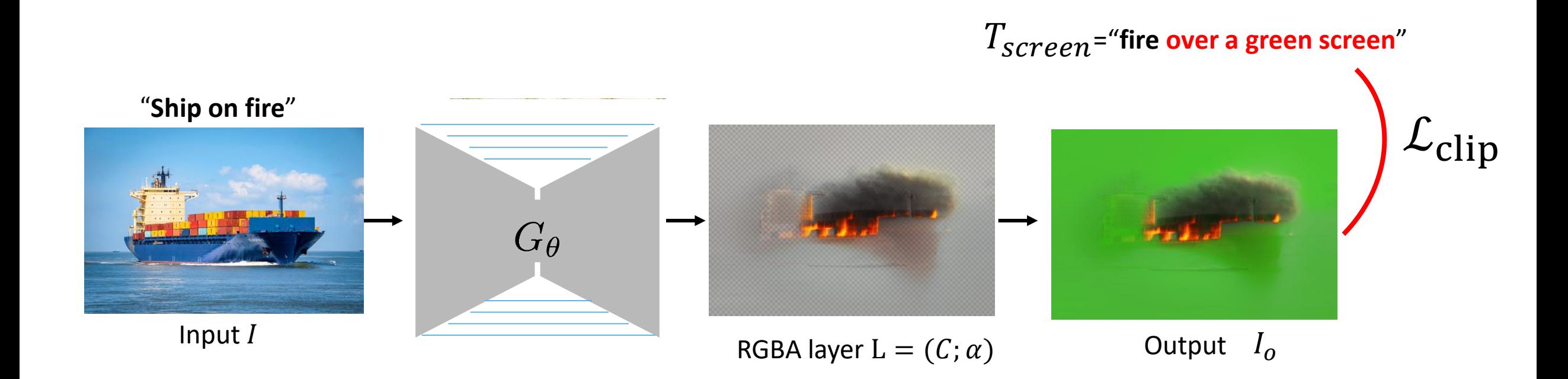

**[CLS] Text2LIVE: Text-Driven Layered Image and Video Editing,** Bar-Tal, Ofri-Amar and Fridman et al. ECCV 2022 38

#### Losses on the edit layer Losses on the edit layer

 $\left< W \right/ {\cal L}_{screen}$   $\left( T = ``\rm{smoke}'' \right)$ 

"*A man smoking a cigar"*

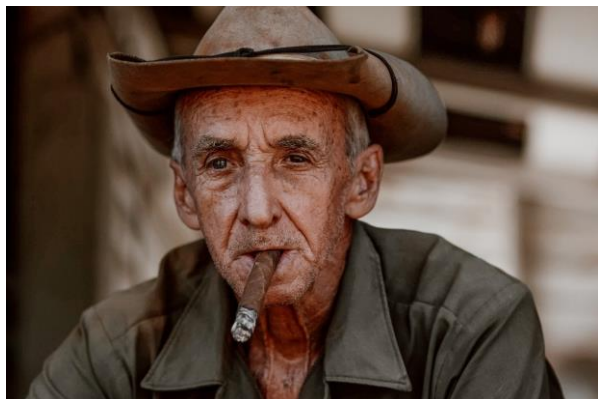

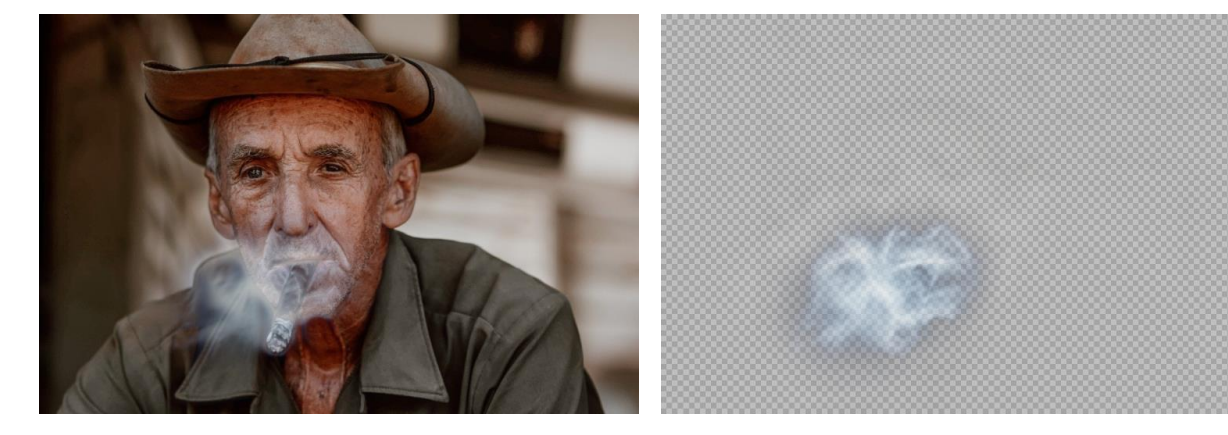

 $W/O L_{screen}$ 

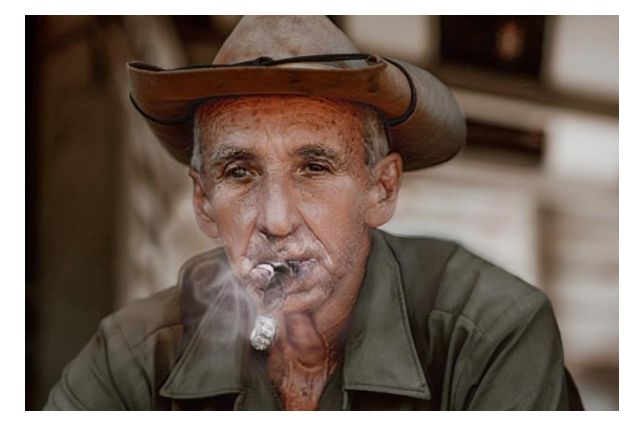

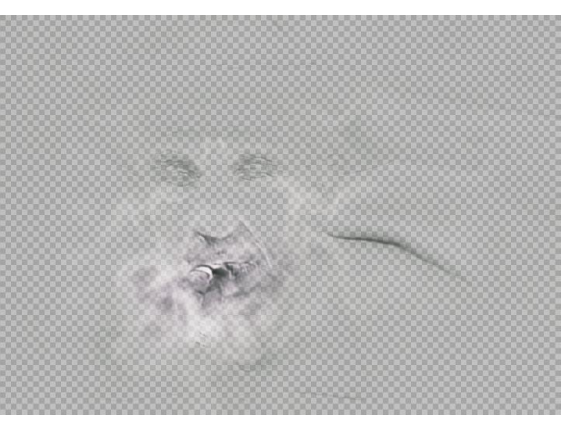

**Text2LIVE: Text-Driven Layered Image and Video Editing,** Bar-Tal, Ofri-Amar and Fridman et al. ECCV 2022 39

#### Losses on the edit layer Losses on the edit layer

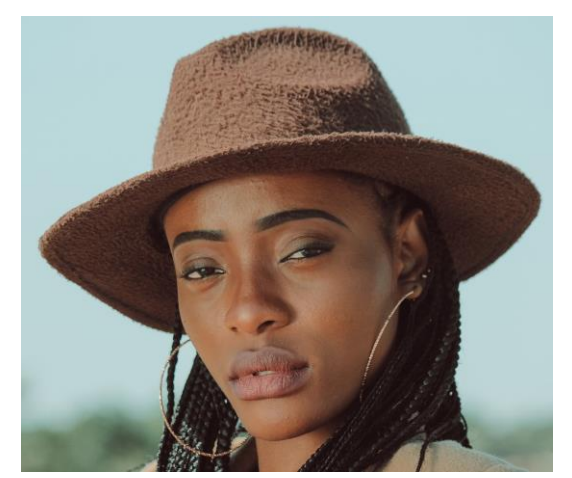

Input Image "woman wearing a red hat"

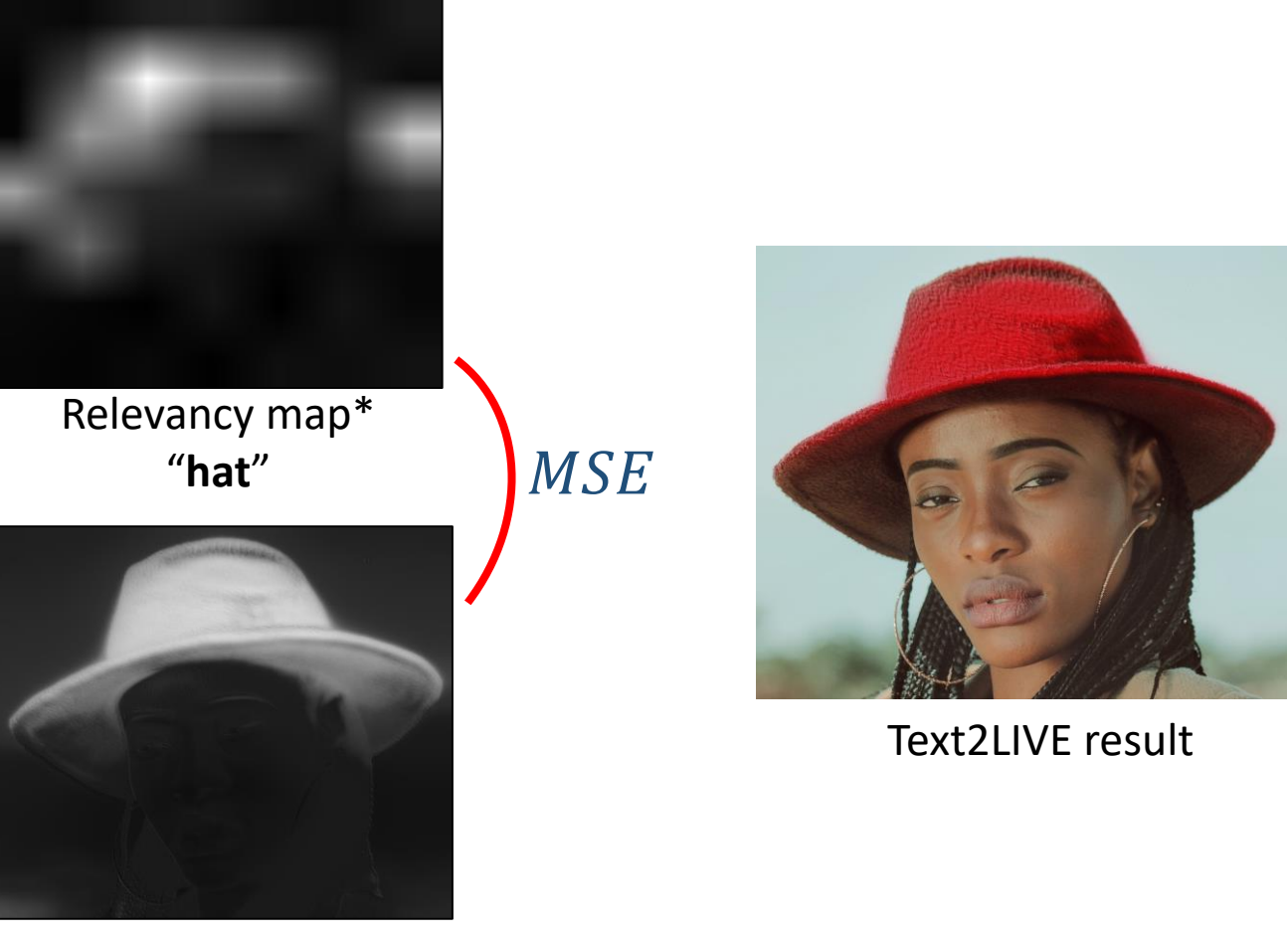

Text2LIVE output matte

Text2LIVE – results "wooden" "golden" "stating" "stating" "stating" "stating" "stating" "stating" "stating" "stating" "stating" "s<br>"stating" "stating" "stating" "stating" "stating" "stating" "stating" "stating" "stating" "stating" "stating"

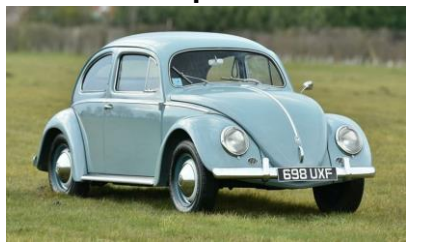

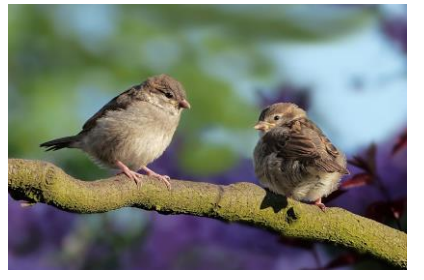

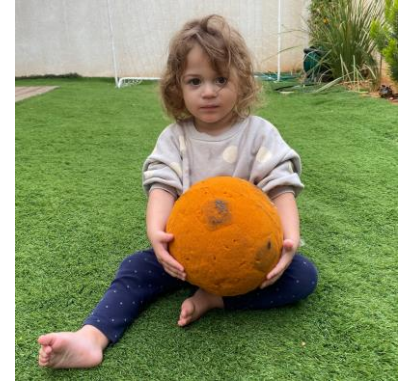

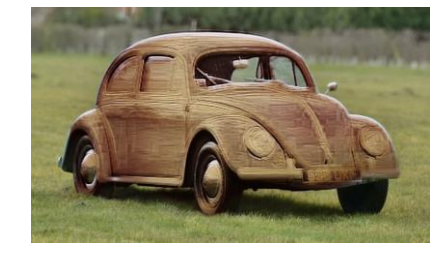

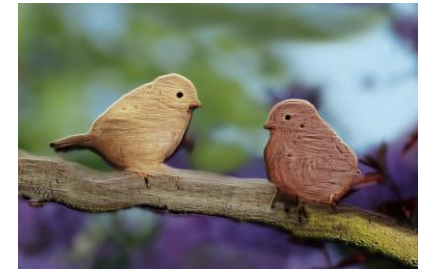

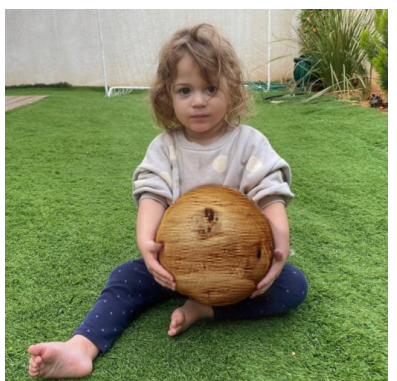

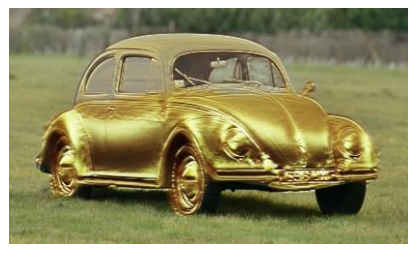

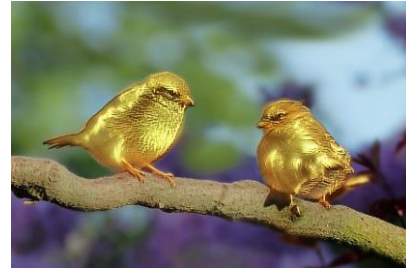

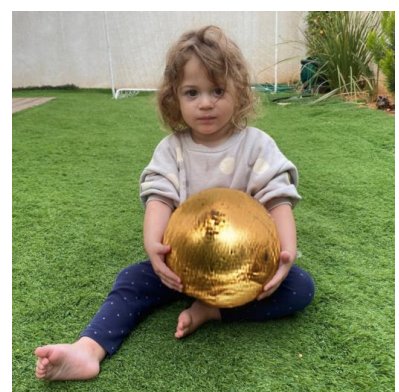

Input "wooden \*" "golden \*" "stained glass \*" "crochet \*"

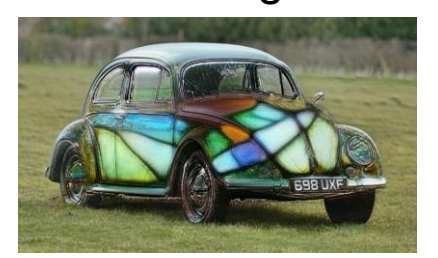

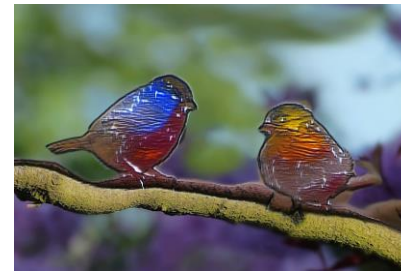

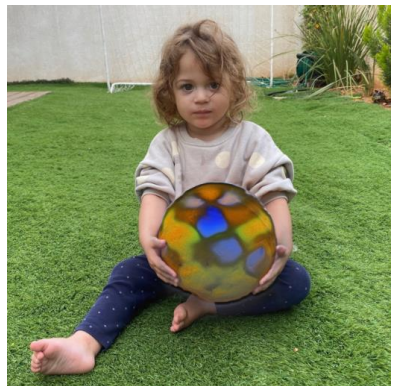

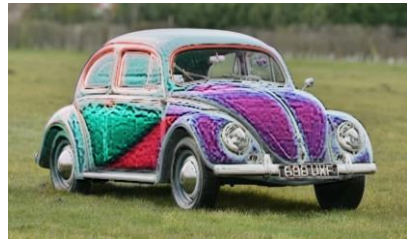

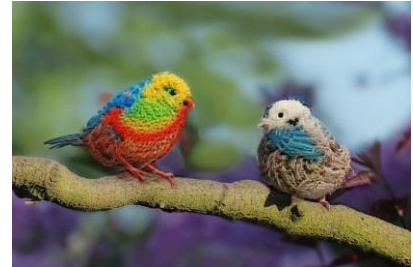

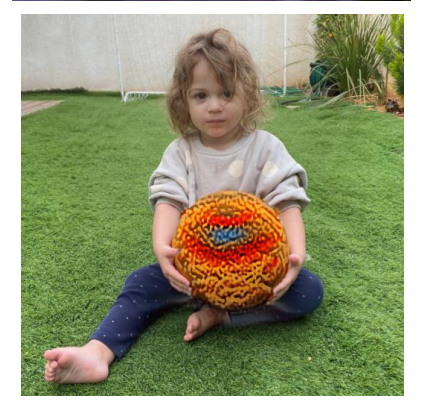

# NLA - reminder Foreground Atlas Background Atlas Input video Video Reconstruction Render Video  $c^p = (1 - \alpha^p)c_b^p + \alpha^p c_f^p$

**Layered Neural Atlases for Consistent Video Editing, Kasten et al. SIGGRAPH Asia 2021 1998 11: 1999 12: 1999 12: 1999 12: 1999 12: 1999 12: 1999 12: 1999 12: 1999 12: 1999 12: 1999 12: 1999 12: 1999 12: 1999 12: 1999 12** 

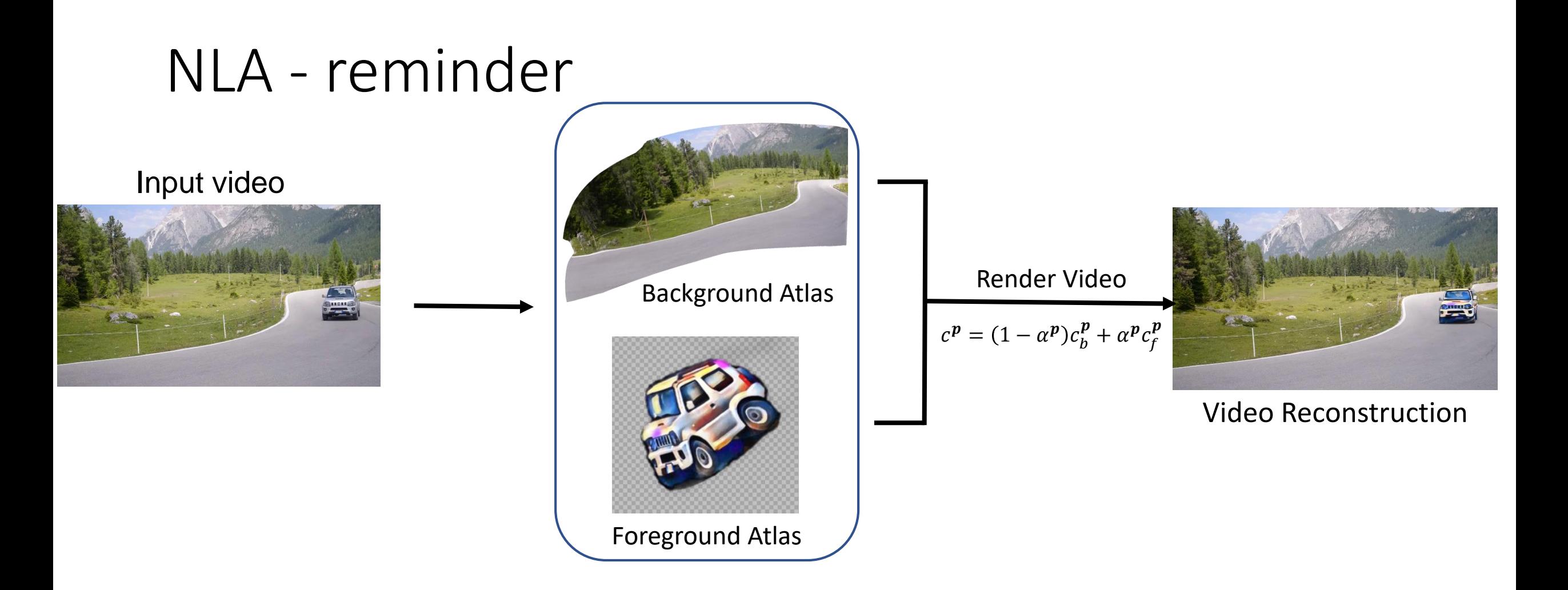

*Editing huge pixel volume* → *Editing a single 2D image*

**Layered Neural Atlases for Consistent Video Editing,** Kasten et al. SIGGRAPH Asia 2021

# Text2LIVE video editing

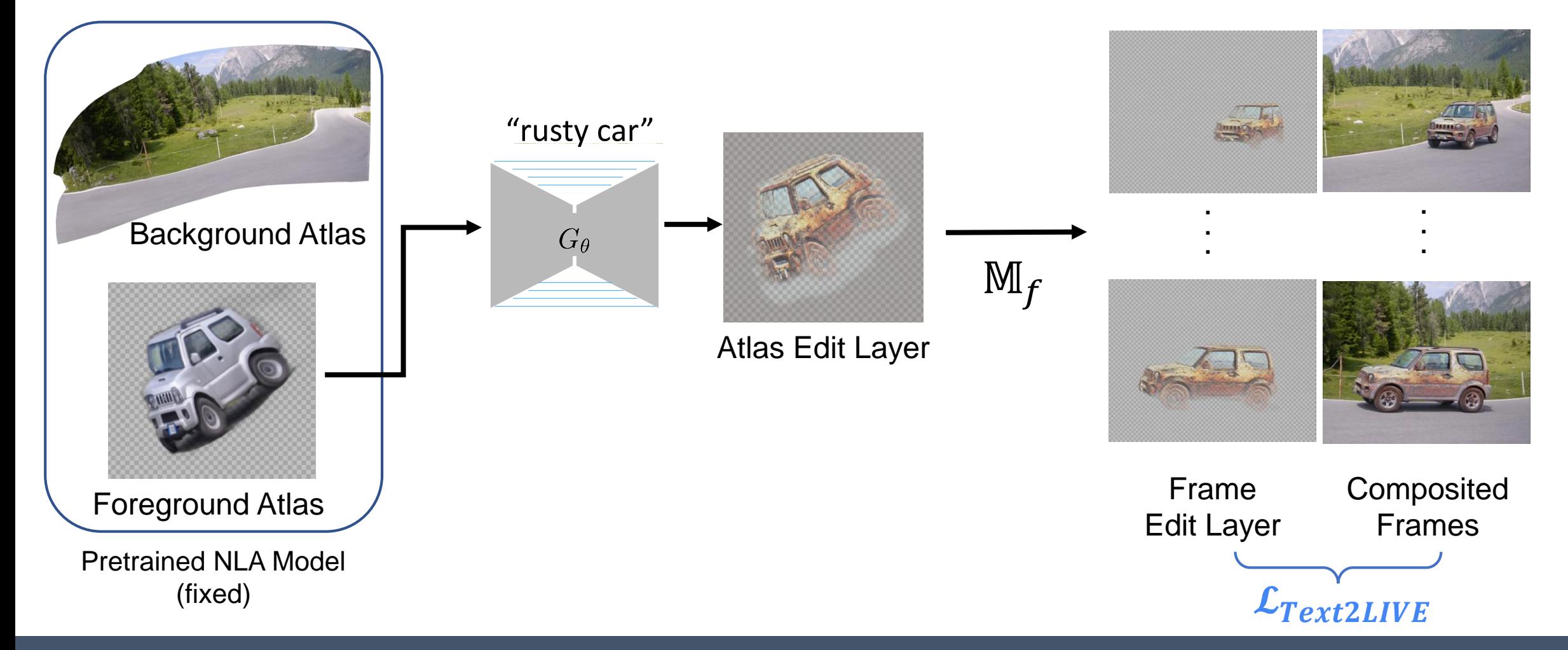

**Text2LIVE: Text-Driven Layered Image and Video Editing, Bar-Tal Ofri-Amar and Fridman et al. ECCV 2022** 46

#### Text2LIVE – results

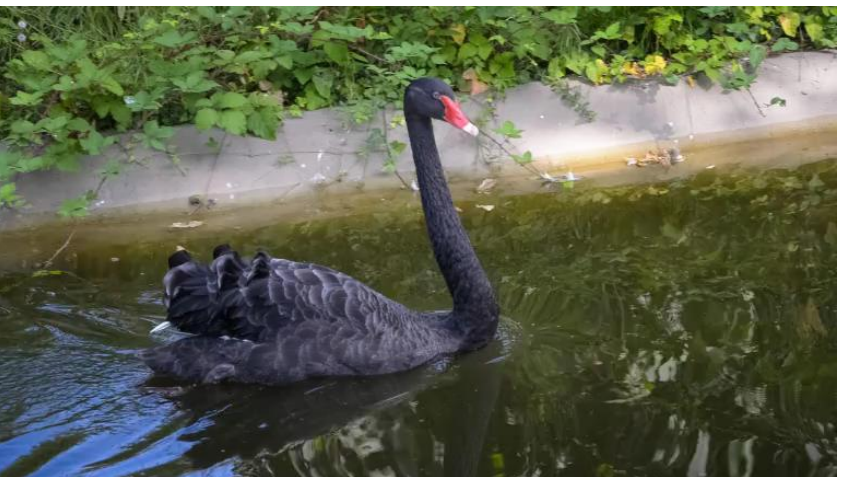

Input Video **The State of State of Swarovski blue crystal swan"** Original Video

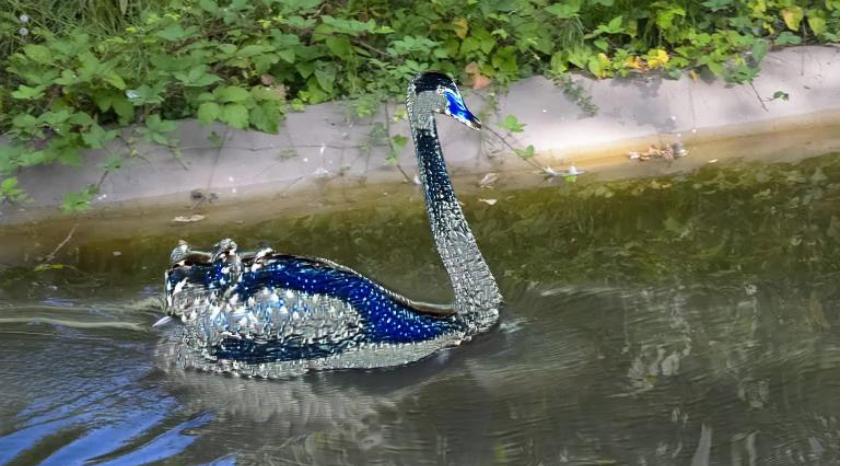

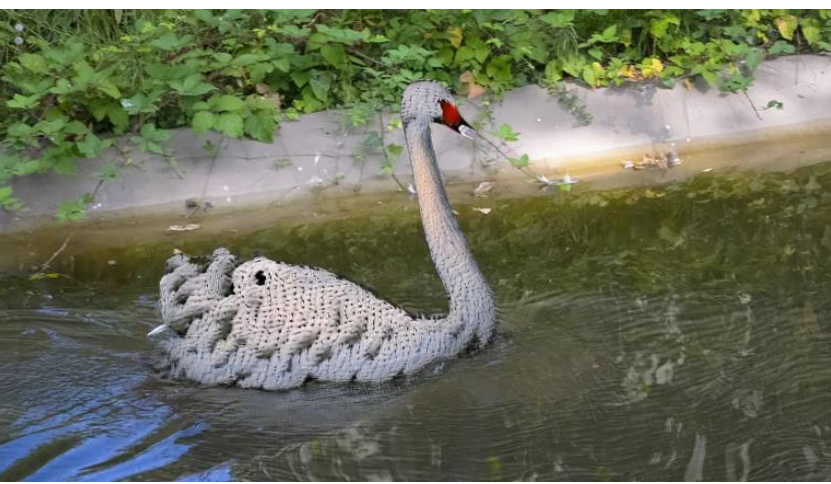

Input Video  $\qquad \qquad$  "dalmatian dog"  $\qquad \qquad$  "dog with leopard texture"

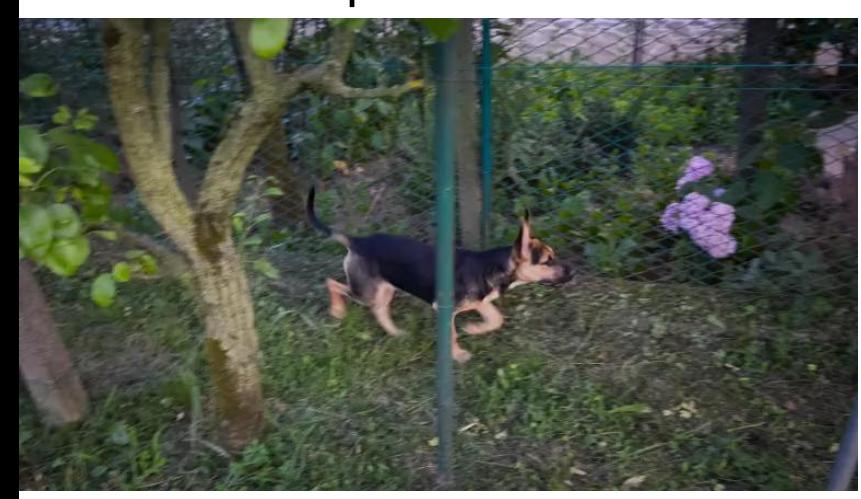

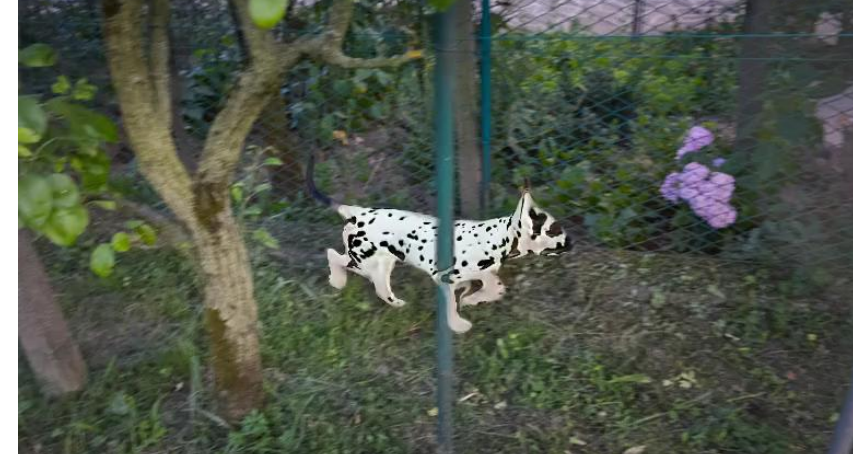

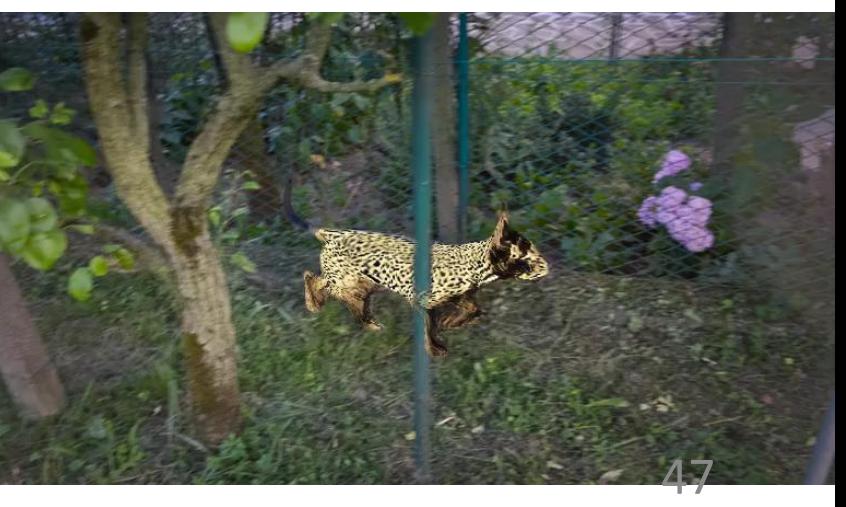

# **Topics**

- 1. CLIP-guided optimization:
	- VQ-GAN + CLIP
	- StyleCLIP
	- Text2LIVE
- **2. Diffusion Models + text**
	- **Text conditioning in Diffusion Models**
	- **Classifier (free) guidance**
	- **Latent Diffusion models**

### Diffusion Models - reminder

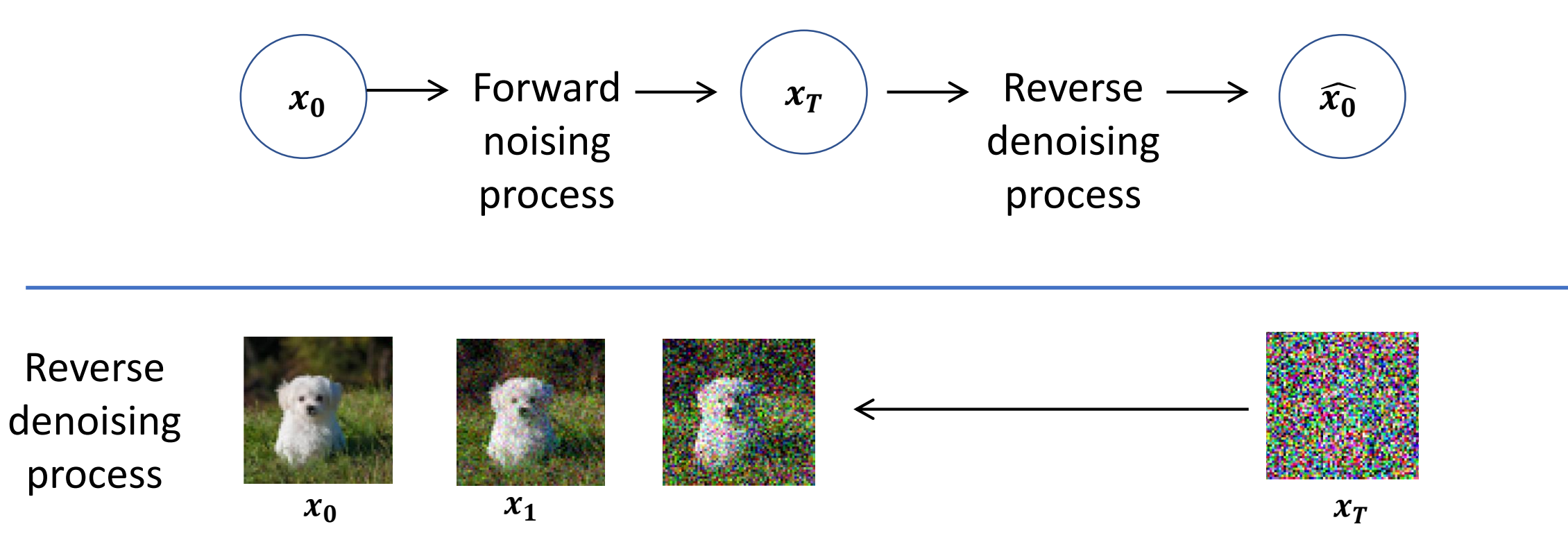

Generating samples by by gradually reducing noise

# Sampling Algorithm

- 1. Sample  $\mathbf{x}_T \sim \mathcal{N}(\mathbf{0}, \mathbf{I})$
- 2. For  $t = T, ..., 1$ :
	- "Predict noise" in current image  $z_{\theta}$  ( $x_t, t$ )
	- Sample variance noise  $z \sim \mathcal{N}(0, I)$
	- Sample from reverse distribution:

$$
\mathbf{x}_{t-1} = \frac{1}{\sqrt{\alpha_t}} \left( \mathbf{x}_t - \frac{1 - \alpha_t}{\sqrt{1 - \bar{\alpha}_t}} \mathbf{z}_{\theta} \left( \mathbf{x}_t, t \right) \right) + \tilde{\beta}_t \mathbf{z}
$$

Neural

 $p_{\theta}(x_{t-1}|x_t) = \mathcal{N}(x_{t-1}; \mu_{\theta}(x_t, t), \sigma_t^2 \mathbf{I})$ 

Net

3. Return  $\mathbf{x}_0$ 

# Conditional image generation **with CLIP**

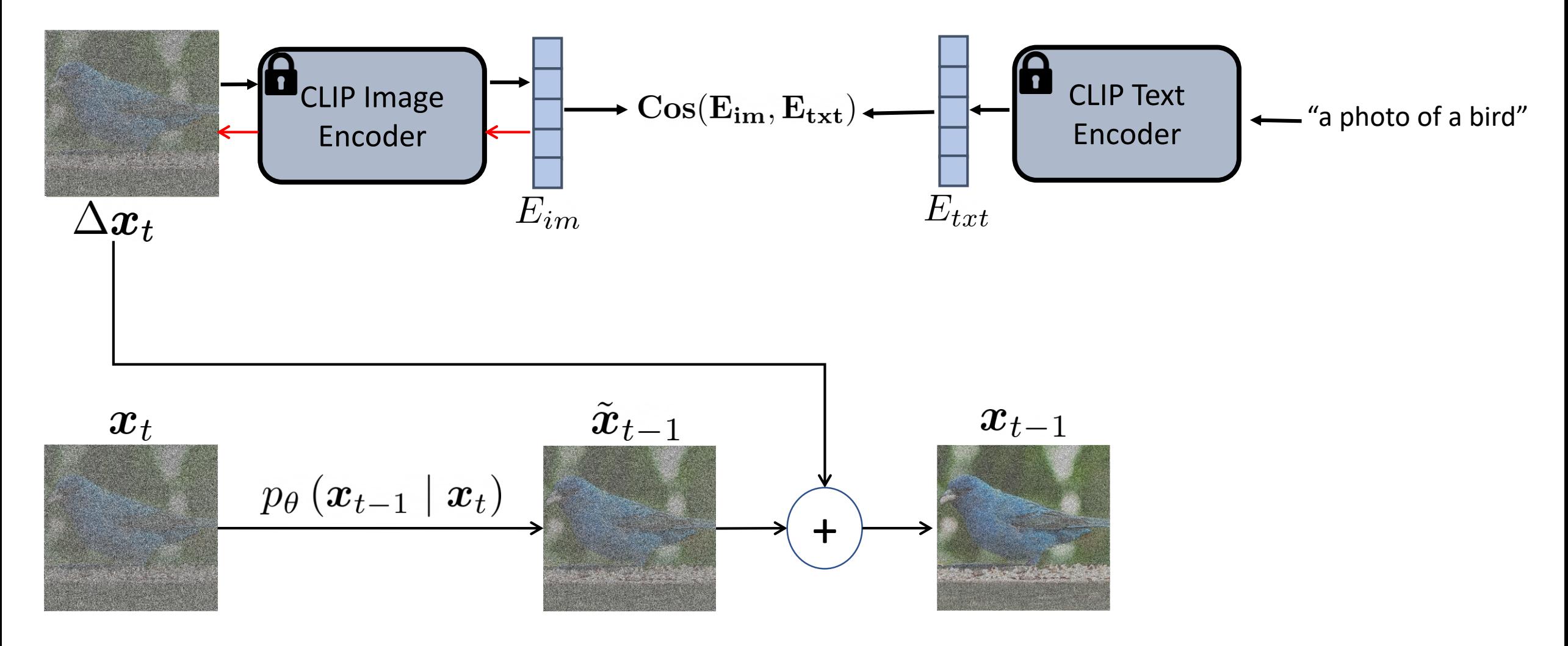

**Diffusion Models Beat GANs on Image Synthesis,** Dhariwal and Nichol et al. NeurIPS 2021

# Conditional sampling with CLIP model

- 1. Sample  $\mathbf{x}_T \sim \mathcal{N}(\mathbf{0}, \mathbf{I})$ , text prompt  $\,c$  , text encoder  $f$  , image encoder
- 2. For  $t = T, ..., 1$ :
	- "Predict noise" in current image  $z_{\theta}$  ( $x_t, t$ )
	- Sample variance noise  $\mathbf{z} \sim \mathcal{N}(\mathbf{0}, \mathbf{I})$
	- Sample from reverse distribution:

$$
\mathbf{x}_{t-1} = \frac{1}{\sqrt{\alpha_t}} \left( \mathbf{x}_t - \frac{1 - \alpha_t}{\sqrt{1 - \bar{\alpha}_t}} \mathbf{z}_{\theta} \left( \mathbf{x}_t, t \right) \right) + \tilde{\beta}_t \mathbf{z} \left( \mathbf{z}_t + s \nabla_{x_t} \left( f \left( x_t \right) \cdot g(c) \right) \right)
$$

3. Return  $\mathbf{x}_0$ 

# Text conditioning implementation

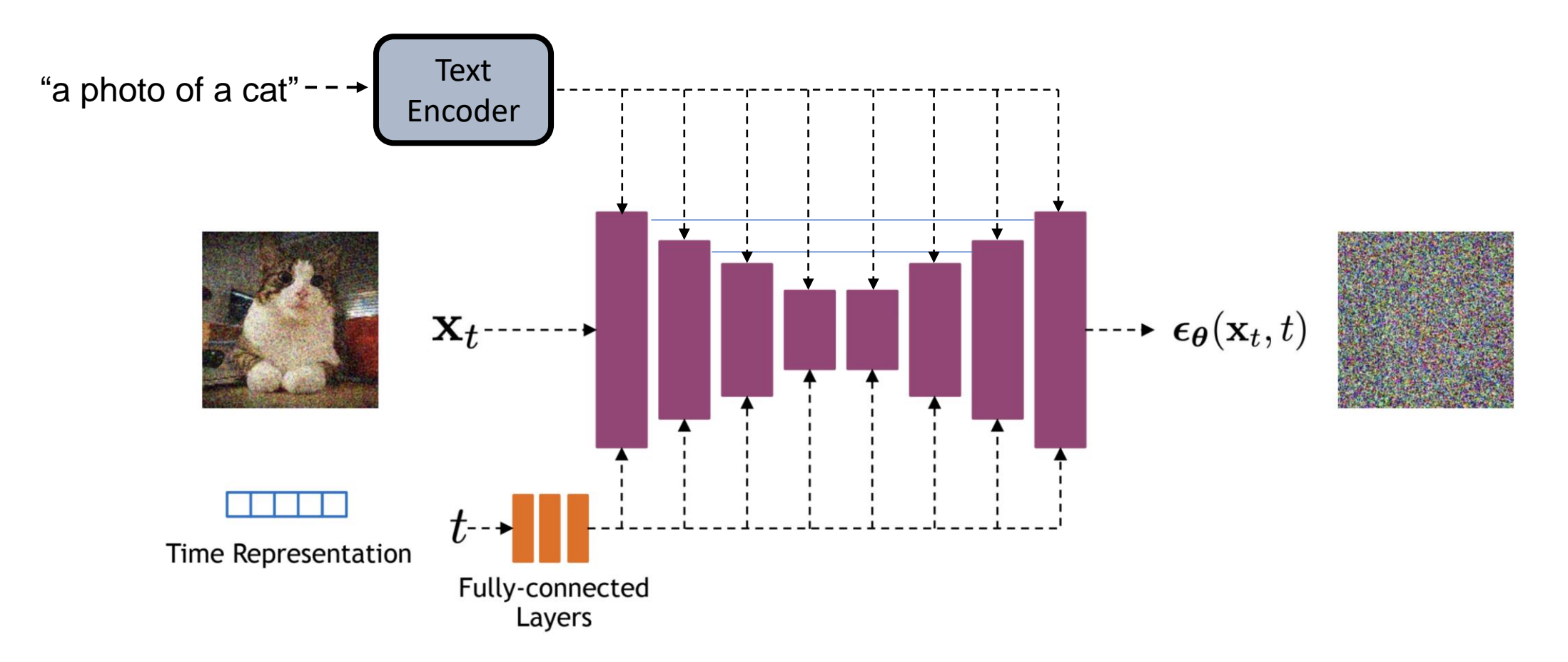

Time features are fed to the residual blocks using either simple spatial addition or using adaptive group normalization layers. (see Dharivwal and Nichol NeurIPS 2021)

# Text conditioning in Diffusion Models

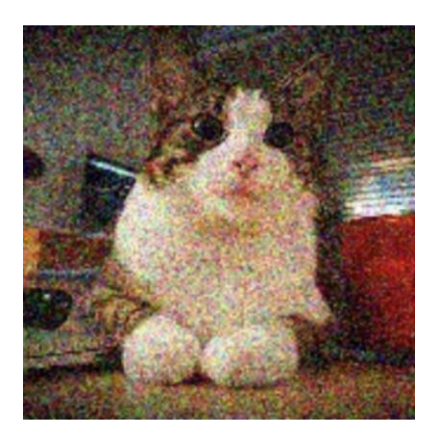

Noisy image  $x_t$ 

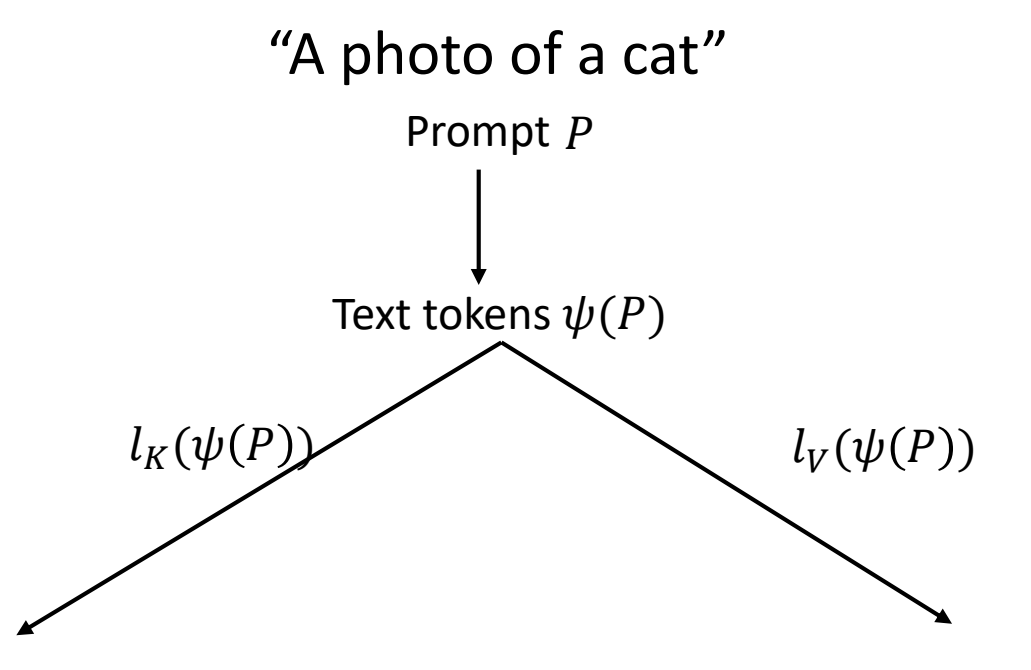

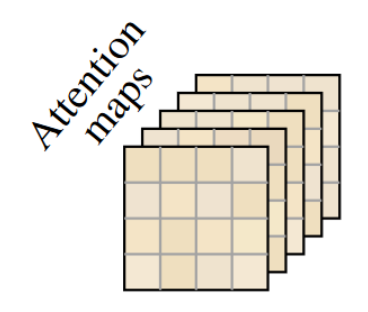

# Text conditioning in Diffusion Models

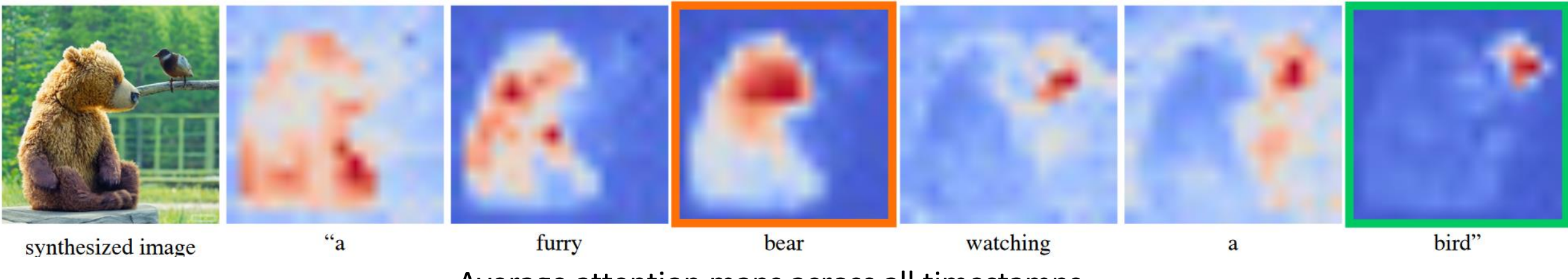

Average attention maps across all timestamps

Visual features attend to the text prompt tokens

**Prompt-to-Prompt Image Editing with Cross Attention Control, Hertz and Mokady et al., ICRL 2022** 56

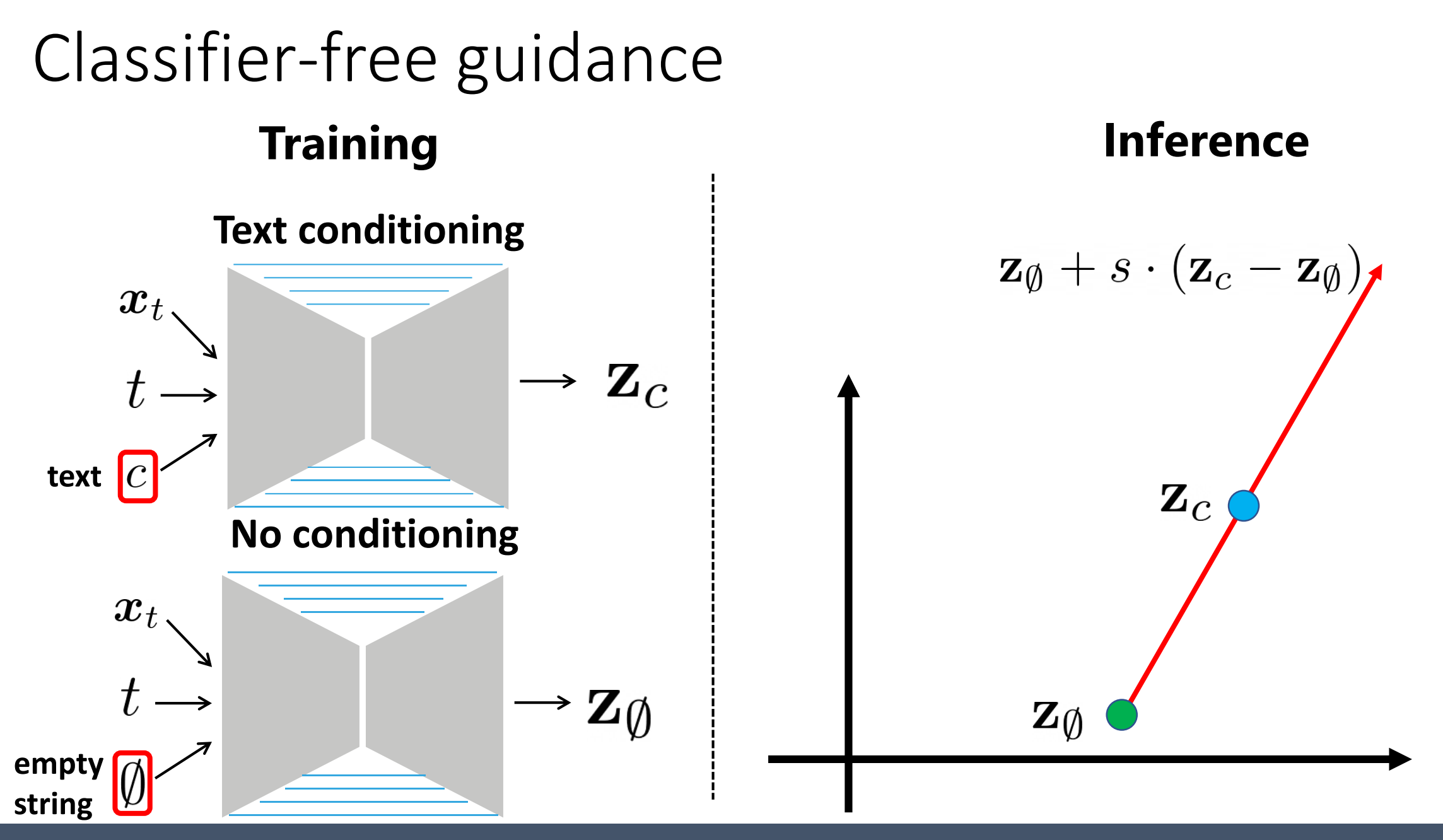

**Classifier-Free Diffusion Guidance, Salimans and Ho., NeurIPS 2021** 

# Effect of Classifier-free guidance

**"A stained glass window of a panda eating bamboo"**

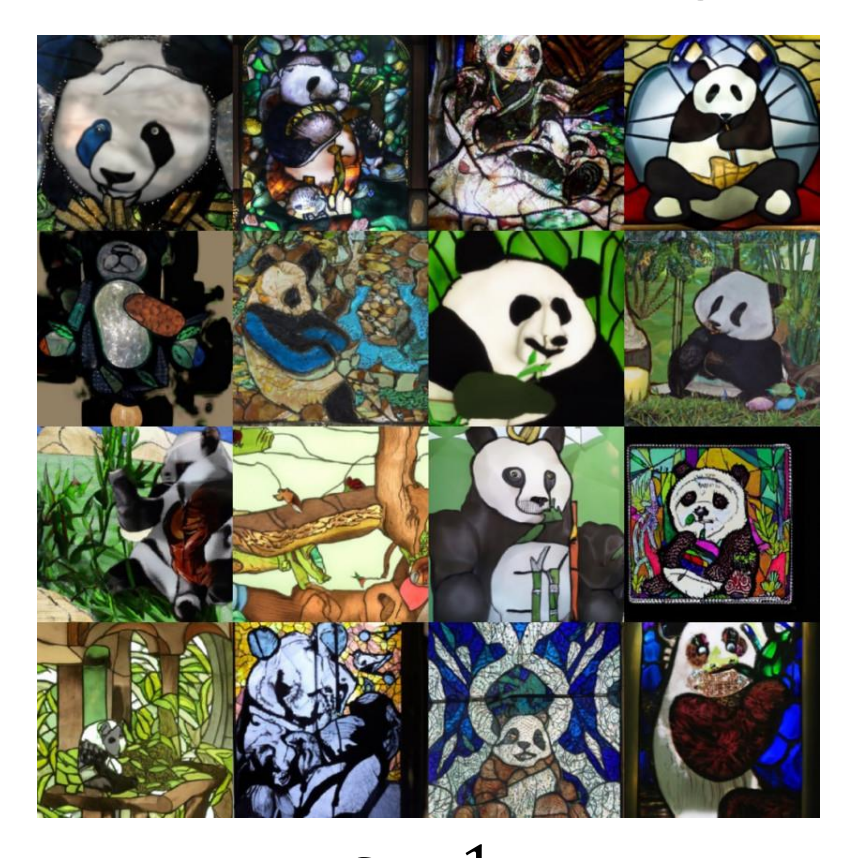

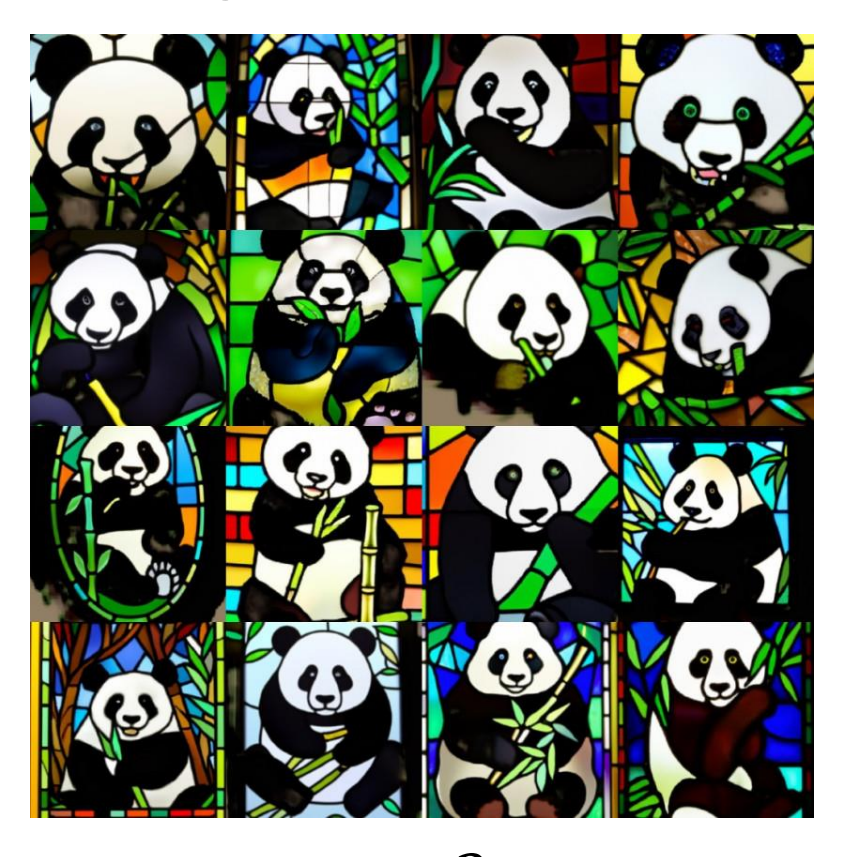

$$
s = 1 \qquad \qquad \mathbf{z}_{\emptyset} + s \cdot (\mathbf{z}_{c} - \mathbf{z}_{\emptyset}) \qquad \qquad s = 3
$$

**Classifier-Free Diffusion Guidance, Salimans and Ho., NeurIPS 2021** 

#### Guidance comparison

**A monkey eating a banana**

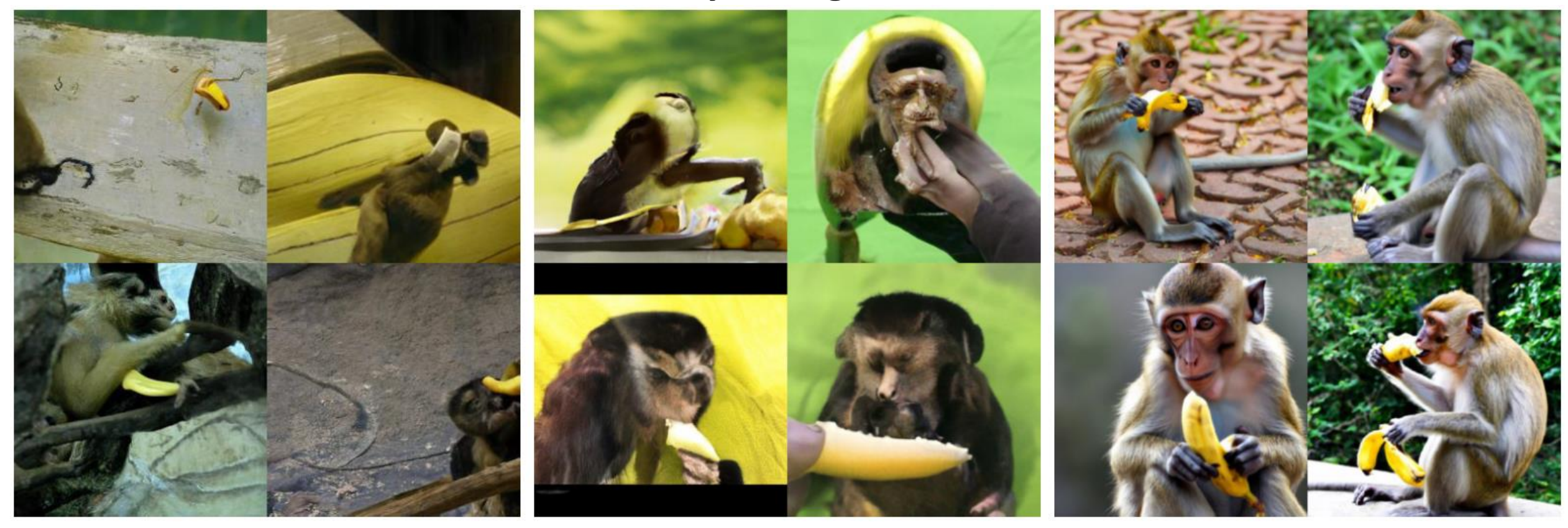

**CLIP guidance Noised CLIP guidance Classifier-free guidance**

#### Results

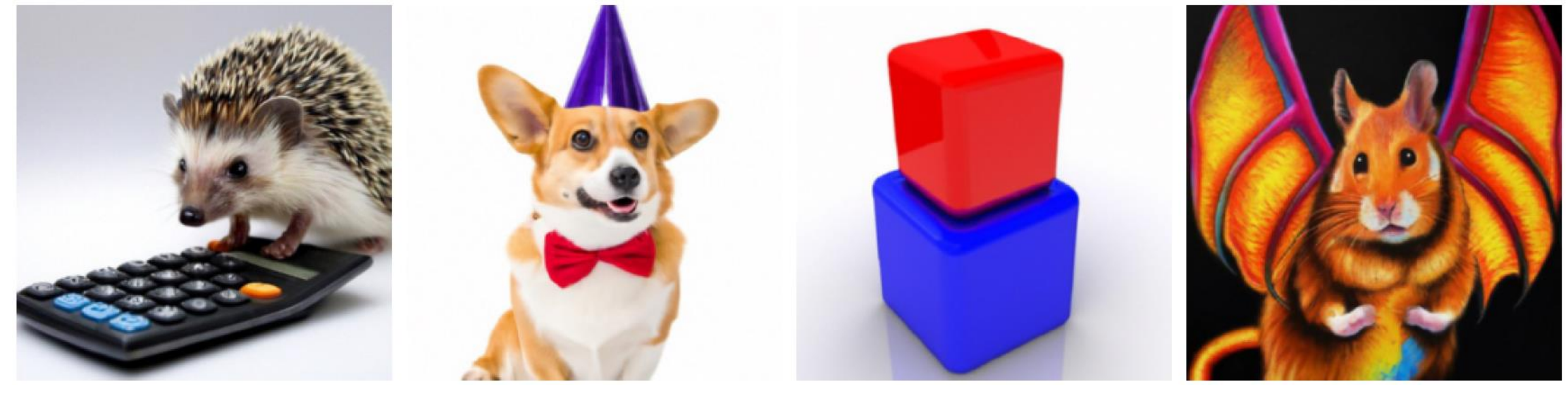

"a hedgehog using a calculator"

"a corgi wearing a red bowtie and purple party hat"

"a red cube on top of a blue cube"

"a high-quality oil painting of a psychedelic hamster dragon"

# One small problem

- Diffusion models operate in pixel space
- Training/inference on high-resolution images:
	- Long training time
	- A lot of GPU memory

**Find a different space for diffusion models** ☺

![](_page_46_Picture_6.jpeg)

![](_page_46_Picture_8.jpeg)

![](_page_46_Picture_10.jpeg)

256 x 256 512 x 512 OK Fine Eine Does not fit in memory  $61$ 

### Latent Diffusion Models

![](_page_47_Figure_1.jpeg)

Compress images with encoder  $\rightarrow$  diffusion steps  $\rightarrow$  decompress with a decoder

Everything as usual, except for training – it is done in **latent space**

#### Results

![](_page_48_Picture_1.jpeg)

High-Resolution Image Synthesis with Latent Diffusion Models, Rombach and Blattmann et al., CVPR 2022

### Summary

- A cross-modal network (CLIP) trained for discriminative tasks, can be used for generation as well.
- To generate images from text we need a generative prior:
	- VQ-GAN
	- StyleGAN
	- DIP
	- Diffusion Models

# What we had today

- 1. CLIP-guided optimization:
	- VQ-GAN + CLIP
	- StyleCLIP
	- Text2LIVE
- 2. Diffusion Models + text
	- Text conditioning in Diffusion Models
	- Classifier (free) guidance
	- Latent Diffusion models

# **Questions?**